# **UNIDAD 1. FUNDAMENTOS DE INFORMÁTICA**

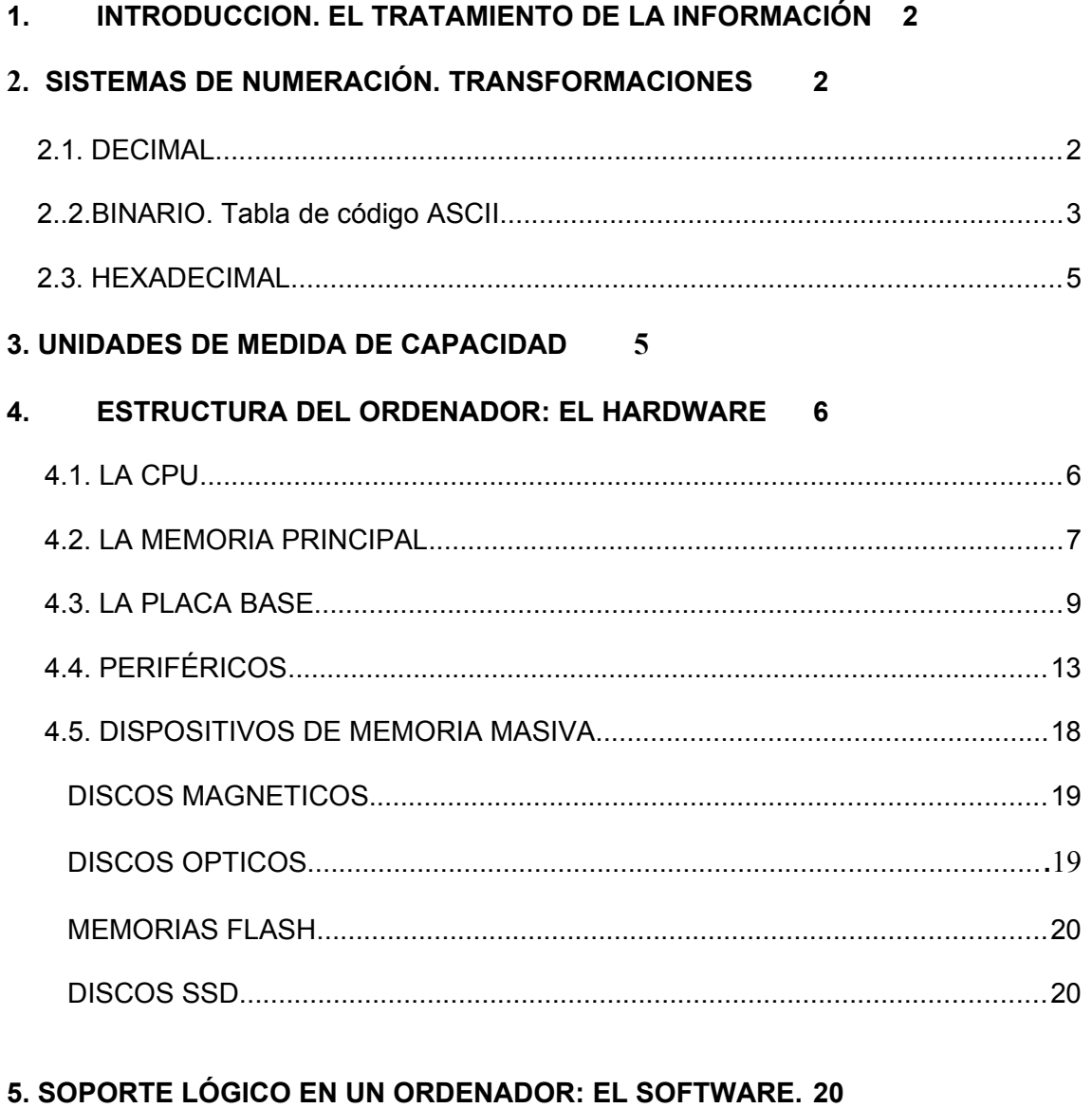

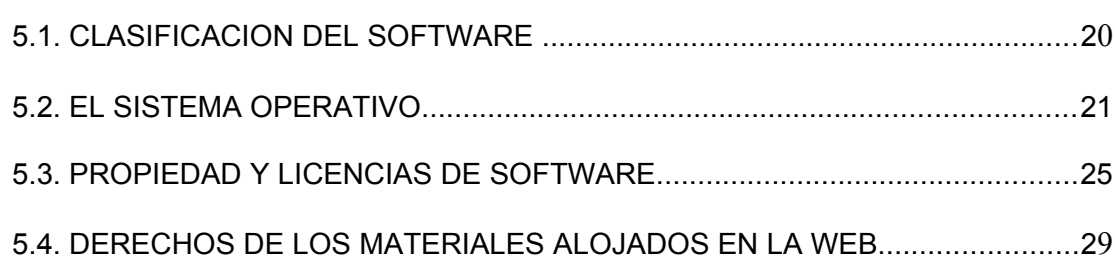

## <span id="page-1-0"></span>**1. INTRODUCCIÓN. EL TRATAMIENTO DE LA INFORMACIÓN**

**TIC** son las siglas de *Tecnologías de la Información y las Comunicaciones*, es decir, todas aquellas tecnologías que nos permiten acceder, producir, guardar, presentar y transferir información. Están en todos los ámbitos de nuestra vida social, familiar y escolar. Sus usos son ilimitados y pueden manejarse con facilidad, sin necesidad de ser un experto. Son los ordenadores, televisores, teléfonos móviles, radios, reproductores de audio y video, consolas de videojuegos, tablets, Internet... Las TICs sirven para divertirnos, aprender, mantenernos en contacto, saber lo que está sucediendo en el mundo, dar nuestra opinión y conocer lo que los demás opinan. Con ellas las distancias se disminuyen, la comunicación y el intercambio de información se hacen cada vez más rápidos y eficientes. Gracias a las TIC, las películas, los vídeos, la música, los videojuegos, los amigos, las noticias, el conocimiento y el mundo entero, están a un clic de distancia (concepto de "aldea global").

En la década de los 90 llegó internet a España, la sociedad se transformó porque la información estaba disponible (bibliotecas, museos,…) para todo el mundo, apareció el término de *Sociedad de la Información*. La noción de *Sociedad del conocimiento* vino más tarde, es una innovación de las TICs, donde el incremento en las transferencias de la información modificó en muchos sentidos la forma en que desarrollan muchas actividades en la sociedad moderna (aprender con cursos online, comprar entradas, reservar un hotel, administración telemática…)

El término *Informática* es de origen francés. Aparece en el año 1962 y procede de la unión de dos términos: **Infor**mación y Auto**mática.** Se define la **Informática** como la ciencia que estudia el procesamiento automático de la información mediante computadoras. En los países de habla inglesa no se utiliza la palabra informática, sino el término *Computer Science*, o Ciencia de la Computación.

El tratamiento automático de la información, también llamado *procesamiento de datos*, se puede dividir en tres fases:

 **Fase de entrada.** Los datos son introducidos en el ordenador por el usuario mediante algún dispositivo de entrada, como el teclado o el ratón, escáner… que los codifican (los convierten) a sistema binario (0 y 1), que es el lenguaje digital que entiende el ordenador.

 **Fase de proceso.** Una vez que los datos se han introducido en el ordenador, este comienza su tratamiento y realiza los cálculos y las operaciones necesarias para obtener los resultados. Estas operaciones y cálculos que se ejecutan están establecidas en los programas. Un programa es un conjunto de órdenes que indican al ordenador qué acciones debe realizar sobre los datos para obtener los resultados que desea el usuario.

 **Fase de salida.** Una vez procesados los datos, hay que mostrar los resultados al usuario. Antes hay que decodificarlos (convertir los 0 y 1 a caracteres y números). Los datos pueden obtenerse en papel por medio de una impresora, o simplemente ser mostrados en la pantalla del ordenador para que el usuario los pueda consultar.

En los sistemas informáticos existen dos componentes claramente diferenciables**:** la parte física o hardware y la parte lógica, o software.

- El *hardware* está formado por los elementos físicos con los que se construye el ordenador: la carcasa, los circuitos electrónicos interiores, el teclado, la impresora y todos los elementos que se pueden conectar al ordenador.
- El *software* es el conjunto de programas que nos permiten controlar el funcionamiento del ordenador. Los programas nos permitirán realizar todo tipo de tareas con el ordenador, como escribir una carta, consultar una enciclopedia, realizar los planos de una casa, llevar la gestión de una empresa o simplemente, jugar.

# **2. CODIFICACIÓN. SISTEMA BINARIO. CÓDIGO ASCII**

#### <span id="page-2-1"></span>*2.1. EL SISTEMA DECIMAL*

Estamos acostumbrados a utilizar en matemáticas el sistema decimal. Es un sistema de numeración posicional, lo que significa que cada cifra tiene un valor en base a su posición: las decenas valen la cifra multiplicada por 10, las centenas valen la cifra por 100… Son los Números Naturales tal y como los conocemos. La base es 10 y el conjunto de caracteres es {0,1,2,3,4,5,6,7,8,9}.

Ejemplo en base 10:  $725 = 7*100+20*10+5 = 7C+2D+5U$ 

#### <span id="page-2-0"></span>*2.2. SISTEMA BINARIO*

El sistema binario es un sistema de numeración posicional también, pero en esta caso la base es 2. El conjunto de caracteres es {0,1}. Es el sistema que entiende la computadora. Significan:

- $1 \rightarrow$  paso de corriente
- $0 \rightarrow$  voltaje casi nulo

Para pasar de decimal a binario se divide el número entre la base 2 sucesivas veces hasta que el cociente sea inferior a 2. Ejemplo: para transformar 23 a binario dividimos sucesivamente entre 2 hasta que resto <2.

23 / 2 C=11 R=1 11/2 C=5 R=1  $5/2$  C=2 R=1  $2/2$  C=1 R=0

Ahora cogemos el último cociente y los restos desde la última división hasta la primera. Por tanto, decimos que 23 en binario es 10111.

Para transformar de binario a decimal elevamos cada cifra a la potencia del 2 que indique su posición, y sumamos.

 $10111 = 1*2^4 + 0*2^3 + 1*2^2 + 1*2^1 + 1*2^0 = 23$ 

En resumen:

*TRANSFORMAR DE DECIMAL A BINARIO* $\rightarrow$  dividir entre 2. *TRANSFORMAR DE BINARIO A DECIMAL*  $\rightarrow$  elevar las potencias del 2 y sumarlas.

# **2.3. EL CÓDIGO ASCII**

El ordenador es una máquina digital que trabaja en el sistema binario, por tanto necesita tener los datos codificados en forma binaria (0 y 1). Por tanto, todos los caracteres (letras, números y otros caracteres especiales) deben disponer de un código binario, lo que da lugar al denominado **código de caracteres**, que representan cada carácter mediante un número binario constituido por **8 dígitos binarios**, formando un octeto o byte.

Existen distintos códigos de caracteres, siendo el mas utilizado el **código ASCII** (*American Standar Code for Information Interchange; Código estándar americano para el intercambio de información)*. El código ASCII asigna un número a de 0 al 255 a cada carácter. Cada carácter se codifica con 8 bits. Fue creado en 1963 por el Instituto Estadounidense de Estándares Nacionales, o ANSI. **Su uso primordial es facilitar el intercambio de información entre ordenadores**. En un principio cada carácter se codificaba mediante 7 dígitos binarios y fue creado para el juego de caracteres ingleses más corrientes, por lo que no contemplaba ni caracteres especiales ni caracteres específicos de otras lenguas. Esto hizo que posteriormente se extendiera a **8 dígitos binarios** (2 elevado a 8 = 256 caracteres representados).

- Los caracteres numéricos se representan desde el 49 al 57.
- $\bullet$  Los alfabéticos del 65 (A) al 122 (z).

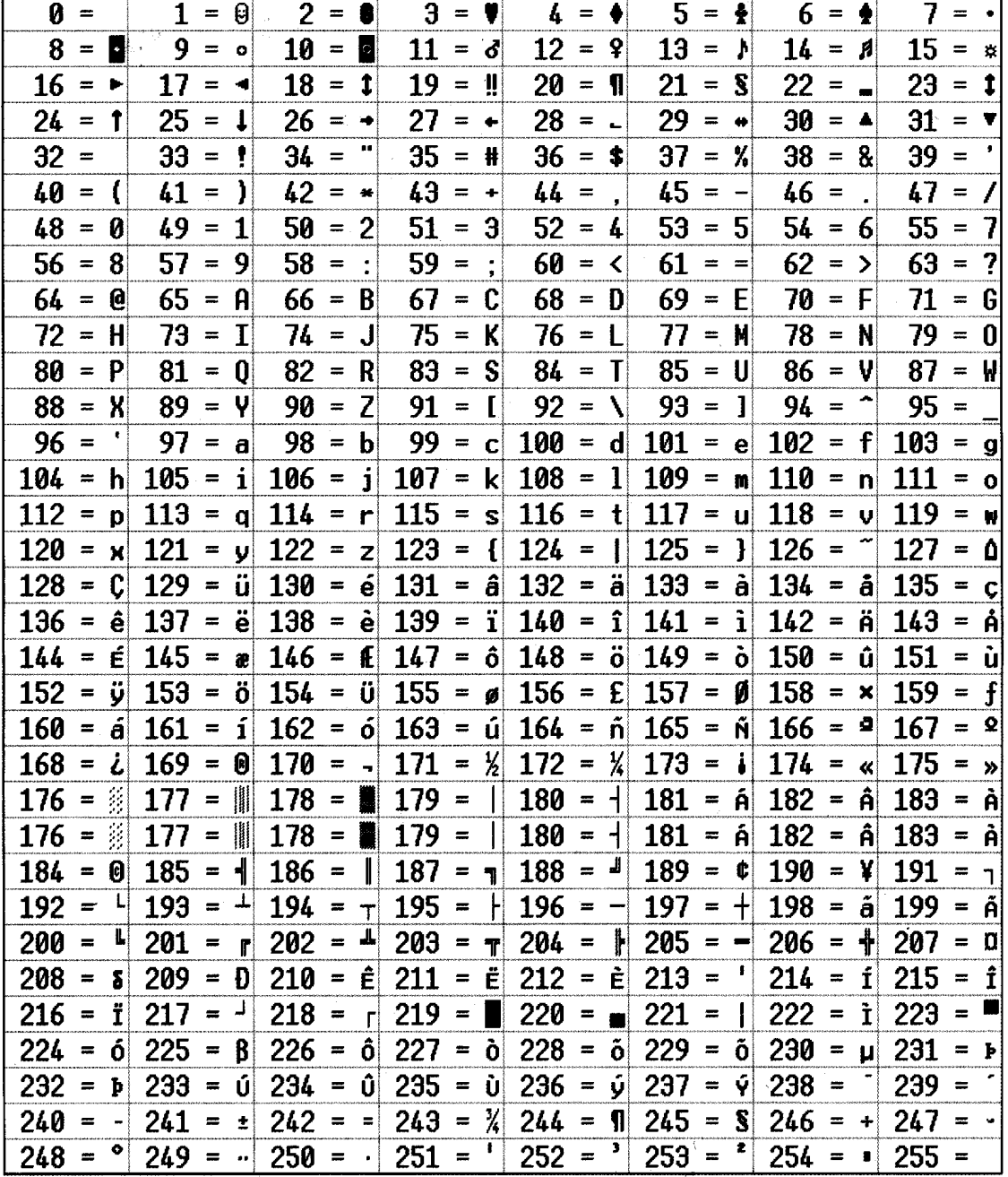

#### **Tabla del código ASCII** de 8 bits (256 caracteres)

<span id="page-3-0"></span>**Ejercicios:** 

- 1. Escribe tu nombre en Código ASCII.
- 2. Escribe tu edad en Código ASCII.

 $\overline{a}$ 

## *2.3. EL SISTEMA HEXADECIMAL*

Base = 16. Conjunto= $\{0,1,2,3,4,5,6,7,8,9,A,B,C,D,E,F\}$ . Para pasar de decimal a Hexadecimal se puede hacer de 2 formas:

- 1) Se divide el numero decimal entre 16 sucesivas veces hasta que el cociente sea <16.
- 2) Se pasa a binario y se transforma según la tabla:

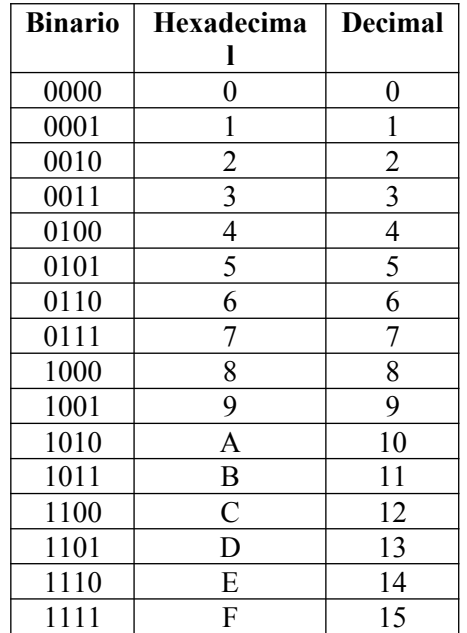

Para transformar de binario a Hexadecimal se hace agrupando de 4 en cuatro desde la derecha y transformamos según la tabla.

## **3. UNIDADES DE MEDIDA DE CAPACIDAD**

En Informática la magnitud más pequeña empleada es el **bit**, que es la unidad mínima de información. Cada bit almacena un 0 o un 1. Sin embargo, la unidad más utilizada es el **Byte**, que está compuesto por 8 bits, y nos permite representar un carácter. 1Byte=8bits

Para medidas mayores empleamos los múltiplos del byte, que se describen en la siguiente tabla:

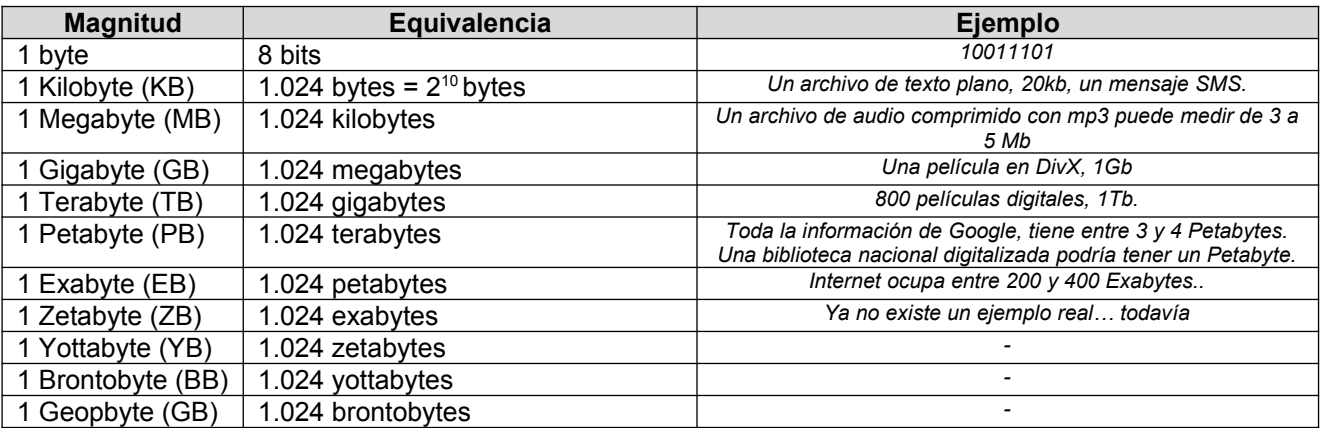

<span id="page-4-0"></span>La tabla anterior indica la correspondencia exacta entre unas magnitudes y otras. 1Kilobyte = 1024bytes. Sin embargo, en la práctica, el valor 1024 se suele aproximar a 1.000 para facilitar las operaciones.

#### *Ejercicios:*

¿Cuántos bytes son 2 Kilobytes? ¿Cuántos bytes son 3 Megabytes? ¿Cuántos Gigabytes son 3.456 Megabytes? ¿Cuántos Megabytes son 652.235 bytes?

## **4. ESTRUCTURA DEL ORDENADOR: EL HARDWARE**

Podemos definir el **ordenador** como una máquina electrónica dotada de una memoria de gran capacidad y unidades de procesamiento de la información, que se encarga de resolver problemas de carácter aritmético-lógico gracias al empleo de programas almacenados en la memoria.

Un ordenador consta de dos componentes principales:

- **Hardware:** Conjunto de **dispositivos físicos** conectados entre sí que conforman el ordenador. Parte física, tangible del ordenador. Por ejemplo: torre, monitor, teclado, ratón, altavoces, placa base, disquette...
- **Software:** conjunto de **programas** que hacen funcionar al hardware y permiten resolver tareas. Parte lógica. Ejemplo: el sistema operativo *(Windows, Linux, Guadalinex, MacOS*..), suites ofimáticas (*LibreOffice, OpenOffice, MicrosoftOffice*), antivirus, juegos, compresores, navegadores web como *Google Chrome, Mozilla Firefox*, *Opera, Safari* …

Podríamos decir que el hardware de un ordenador está constituido, básicamente por una serie de componentes que, trabajando en conjunto, posibilitan su funcionamiento. Algunos de ellos están fuera de la caja o torre (**dispositivos externos**), mientras que la mayoría de ellos están dentro de la caja (**dispositivos internos**).

- **Dispositivos internos:** están dentro de la torre o unidad central, son: la placa base, el procesador, la memoria, el disco duro, fuente de alimentación….
- **Dispositivos externos:** son los periféricos, como el teclado, ratón, monitor, altavoces, escáner, impresora, disco externo, grabadora externa…Se clasifican en periféricos de entrada, de salida y de entrada/salida.

Todos estos dispositivos deben estar conectados entre sí para que la información pueda circular por ellos (los bits), por eso están conectados por **buses** (cables) que enlazan todos los elementos del sistema. Los dispositivos externos se conectan a la caja o torre a través de unas conexiones especiales denominada **conectores o puertos de comunicación** (situados en la parte posterior de la torre).

## <span id="page-5-0"></span>*4.1. EL PROCESADOR: LA CPU*

**La CPU** (*Central Process Unit*) o *Unidad Central de Proceso* es el lugar donde se interpretan y ejecutan las instrucciones de los programas. Es la unidad encargada de realizar los cálculos, dirigir y controlar el funcionamiento del resto de los componentes. También se llama microprocesador, porque procesa las instrucciones.

Su velocidad se mide en **MHz o GHz**. La CPU contiene un circuito especial llamado *reloj* que proporciona una **señal de sincronización** que coordina todas las actividades del microprocesador. Estos son los Gigaherzios de

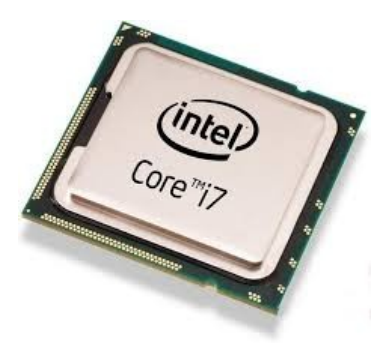

nuestro procesador. Cuantos más GHz más ciclos por unidad de tiempo hará el procesador, pero esto no significa que sea más potente, porque intervienen otros factores como la cantidad de operaciones que se hacen por segundo (*MIPS*: millones de instrucciones por segundo). Una microinstrucción necesita varios ciclos del reloj (circuito interno que genera pulsos de reloj).

En la CPU se distinguen tres partes principales:

- **La Unidad de Control (UC)**. Se encarga de dirigir y coordinar todos los elementos del ordenador y de la ejecución de las instrucciones de los programas. Cuando llega una instrucción de un programa la interpreta o decodifica, y activa o desactiva los componentes necesarios para que se ejecute la acción indicada en la instrucción. Por ejemplo, si la instrucción indica que se muestre un valor en pantalla, se activará la pantalla y se enviará el valor que tiene que mostrar, apareciendo el dato en pantalla. La UC detecta cuando hacemos clic con el ratón, cuando pulsamos una tecla..
- **La Unidad Aritmético-Lógica** (**ALU)**. Realiza las operaciones aritméticas (cálculos, como +,-,\*,/..) y lógicas (comparaciones, por ejemplo, comprobar si un número es mayor que otro).
- **Los registros del procesador:** contienen los datos con los que la CPU opera. Pueden ser de 32 o 64 bits.
- **El reloj:** es una señal de sincronización entre varios circuitos que emite muchos pulsos por segundo. Su frecuencia se mide en Herzios, son los GigaHerzios.
- **La memoria Caché** de un procesador es un tipo de memoria volátil (del tipo RAM), pero de una gran velocidad. En la actualidad esta memoria está integrada en el procesador y almacena los datos que éste necesita durante la ejecución de un programa para evitar tener que salir a memoria RAM (más lenta) a buscarlos. Hoy día existen tres niveles de caché:
	- **Caché de 1er nivel (L1):** está integrada en el núcleo del procesador, trabajando a la misma velocidad que éste. La cantidad de caché L1 varia de un procesador a otro, estando normalmente entre lo 64KB y los 256KB. Esta memoria suele estar dividida en dos partes dedicadas, una para instrucciones y otra para datos.
	- **Caché de 2º nivel 2 (L2):** integrada también en el procesador, aunque no directamente en el núcleo de éste, tiene las mismas ventajas que la caché L1, mayor capacidad (hasta 2MB), aunque es algo más lenta. A diferencia de la L1, esta no está dividida, y su uso está más encaminado a programas que al sistema.
	- **Caché de 3er nivel (L3):** algo más lenta que la caché L2, pero aún mucho mas rápida que la memoria RAM. Suele estar en torno a los 8MB, y sirve para alimentar a la caché L2. Primero se busca el dato en la L1, si no se encuentra, busca en la L2 , si no está allí busca en la L3, y sino va a la RAM.

Cada núcleo del procesador tiene su propia caché L1 y L2, pero la caché L3 está compartida por todos los núcleos del procesador.

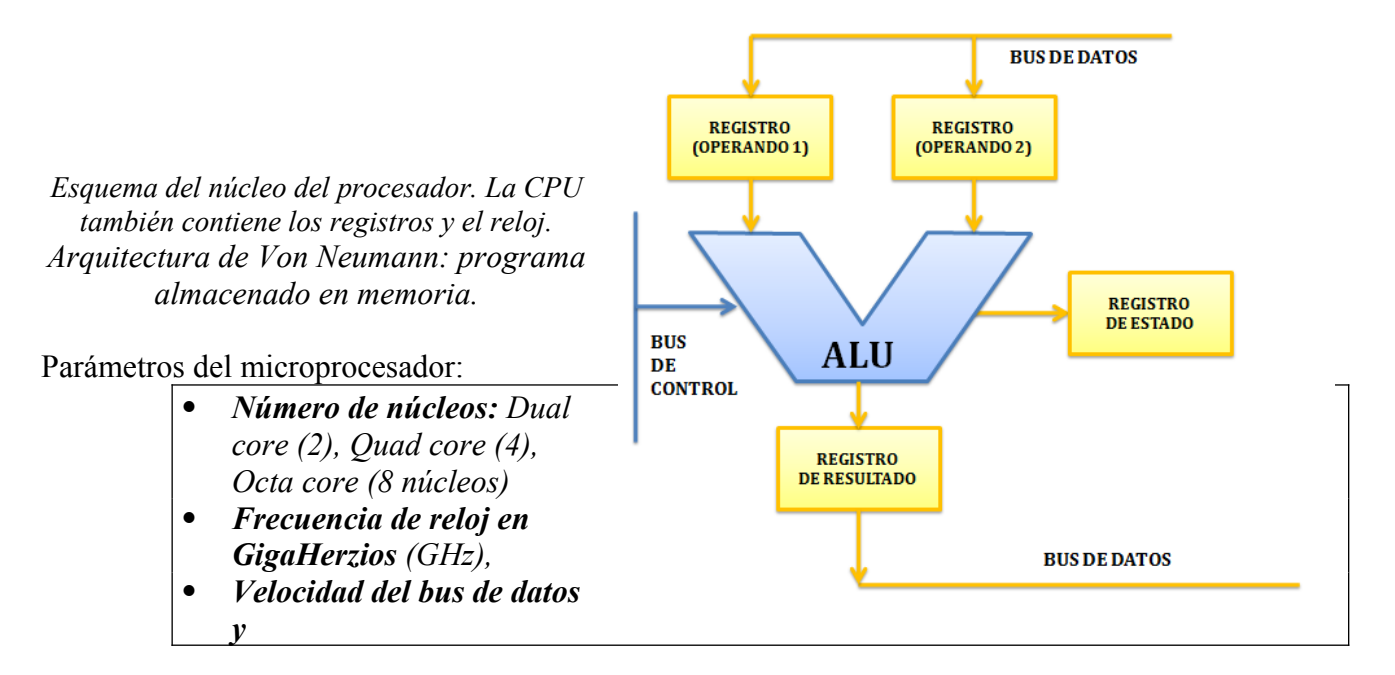

0 *Memoria caché (varios niveles)*

. *Cantidad de operaciones por segundo, MIPS: millones de instrucciones por segundo, Cantidad de operaciones en coma flotante (Megaflops, Gigaflops…)*

- *Litografía: en nm (nanómetros), mide el tamaño de los transistores (1nm es una milmillonésima parte del metro)*
- . *Consumo TDP (Thermal Design Power): es la máxima potencia que es capaz de usar laCPU, medida en Watios.*

Hoy día la tendencia son los procesadores con más de un núcleo, ordenadores con más de 1 procesador**: multiprocesador o multinúcleo,** que permiten al procesador trabajar con más tareas al mismo tiempo (procesamiento paralelo), como el *Pentium, Celeron, Intel Core 2 Duo, i3, i5, i7,i9 o el AMD RYZEN con 16-32 núcleos.*

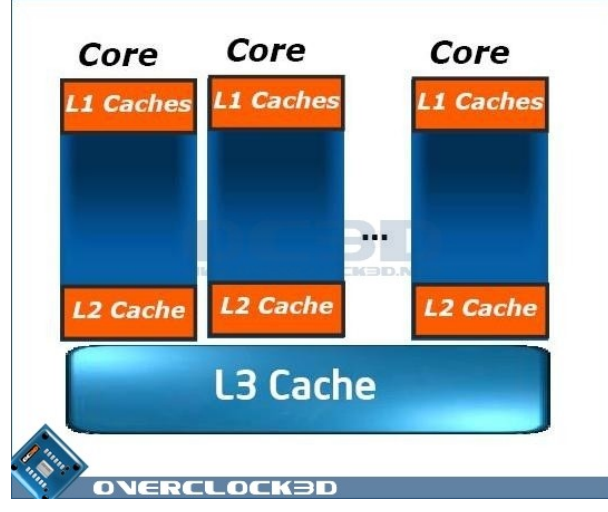

*Esquema de un procesador multinúcleo*

La mayoría de los procesadores que utilizan los PC´s son de Intel o AMD, aunque existen otras marcas como *Via Technologies, Transmeta o Crusoe.*

#### <span id="page-8-0"></span>*4.2. LA MEMORIA PRINCIPAL*

La memoria es otro de los componentes principales del ordenador. Su función es almacenar los datos y las instrucciones de los programas que está ejecutando el procesador en cada momento. Es el almacén interno de información del ordenador. Desde la memoria se toman los datos e instrucciones para la ejecución de los programas.

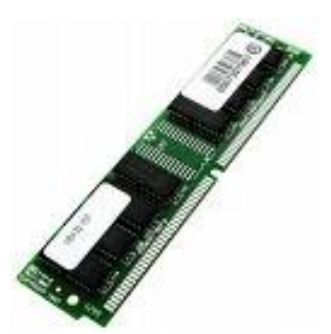

Parámetros de la memoria:

- **Capacidad** en MB o GB. Ej: 128MB, 256MB, 512MB, 1GB, 4GB…
- **Latencia o Tiempo de acceso en nanosegundos** (1ns = una mil millonésima de segundo), es el tiempo que se tarda en acceder a los datos almacenados (retardo). Ejemplos de latencias: 8 ns, 5ns, 2ns…

**Tipos de memorias internas** según su comportamiento:

- **RAM (Random Access Memory)**. Es el lugar donde se almacenan las instrucciones y los datos de los programas que se están ejecutando. Las características de la RAM son:
	- Es de lectura/escritura porque permite escribir en ella y leer datos desde ella.
	- Es volátil, lo que significa que sus datos se pierden al cortar el suministro eléctrico.
	- Memoria de acceso aleatorio, lo que significa que se puede acceder a cualquier posición directamente sin tener que leer las posiciones anteriores.

Internamente, la RAM se puede comparar con un gran casillero, una matriz de celdas o casillas. Cada casilla de la RAM almacena 8 bits, o sea, un carácter. Cada fila almacena una *palabra de memoria*. El número de columnas es la *longitud de palabra.*

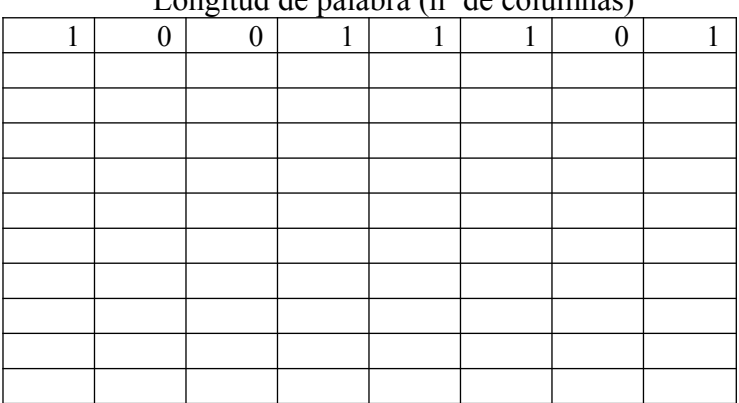

Longitud de palabra (nº de columnas)

Las filas están numeradas, cada fila tiene asignada una dirección de memoria. En cada dirección se almacena un dato o una instrucción…

*Capacidad = Nº Direcciones de memoria \* Longitud de palabra.*

Ej: Si tenemos una memoria con longitud de palabra son 32 bits ( $2<sup>5</sup>$  bits) y  $2<sup>15</sup>$  posiciones de memoria, ¿qué capacidad tiene esta memoria?

 $C = 2^5 * 2^{15} = 2^{20}$  bits =  $2^{20}/2^3$  Bytes = 128 Kilobytes

 **ROM (Read Only Memory):** Es una memoria **permanente**, sus datos no se borran al apagar el ordenador. Es de **sólo lectura**, no permite escribir datos en ella. Un ejemplo de memoria ROM es

la ROM BIOS (Basoc Input/Output System), un chip en la placa base. En la ROM BIOS están almacenadas instrucciones básicas para el funcionamiento del ordenador y para las operaciones de entrada/salida (BIOS). Entre estas instrucciones se encuentra la rutina de arranque del ordenador, que viene grabada de fábrica (firmware) y se encarga de indicar al hardware los pasos a seguir para comprobar el estado de los componentes del ordenador (chequea el hardware al iniciar) y cargar el sistema operativo para empezar a trabajar. Existe una parte de la ROM BIOS, la CMOS, que es grabable y contiene el programa de configuración de la BIOS. Hoy día son Flash BIOS.

 **CACHE:** memoria intermedia, colocada entre la RAM y la CPU, para agilizar la transferencia de información entre ellos. Como la RAM era bastante más lenta que el microprocesador, lo ralentizaba al tener que trabajar juntos. Solución: poner entre ambos una memoria más rápida: la caché. Esta memoria es mucho más rápida que la RAM convencional, aunque también mucho más cara y de menor capacidad. Por ese motivo los ordenadores sólo disponen de una pequeña cantidad de memoria caché (256 o 512KB).

# <span id="page-9-0"></span>*4.3. LA PLACA BASE*

La **placa base**, (en [inglés](http://es.wikipedia.org/wiki/Idioma_ingl%C3%A9s) *motherboard*, *mainboard*) es la tarjeta de circuitos que sirve de soporte y como medio de conexión entre el [microprocesador](http://es.wikipedia.org/wiki/Microprocesador), los circuitos electrónicos, los buses, las ranuras para conectar la [RAM](http://es.wikipedia.org/wiki/Memoria_RAM) del sistema, la [ROM](http://es.wikipedia.org/wiki/ROM) y las ranuras especiales ([slots](http://es.wikipedia.org/wiki/Slot_de_expansi%C3%B3n)), que permiten la conexión de tarjetas adaptadoras adicionales (de video, de red…). Estas [tarjetas de expansión](http://es.wikipedia.org/wiki/Tarjetas_de_expansi%C3%B3n) suelen realizar funciones de control de [periféricos](http://es.wikipedia.org/wiki/Perif%C3%A9rico_de_computadora) tales como [monitores](http://es.wikipedia.org/wiki/Monitor_de_computadora), [impresoras,](http://es.wikipedia.org/wiki/Impresora) [unidades de disco,](http://es.wikipedia.org/wiki/Unidad_de_disco) etc. Para que la placa base cumpla con su cometido, lleva instalado un software muy básico denominado **[BIOS](http://es.wikipedia.org/wiki/BIOS)**.

Las placas base incluyen siempre una serie de componentes fundamentales:

- El **chipset,** un microchip que conecta el procesador con la memoria y con los periféricos y controla funciones tales como la cantidad de memoria máxima que se puede instalar, los dispositivos que van a estar integrados en ella, el número de ranuras de expansión de que se dispone, si se soporta o no el bus AGP, etc.
- En las **ranuras de expansión** (slots) se colocan determinados accesorios del ordenador, como las tarjetas de sonido, gráficas, aceleradoras 3D, etc.. Hay varios, como por ejemplo las ISA (poco utilizadas en ordenadores nuevos porque es quedaron obsoletas), las PCI (más pequeño y rápido, es el que se usa hoy) y las AGP (Acelerate Graphics Port) placas base más recientes incluyen una AGP (para tarjetas gráficas), cuatro o cinco PCI y alguna mixta (PCI-ISA) o ISA.
- Existen unas ranuras especiales para insertar en ellas módulos de memoria RAM denominadas **zócalos para memoria RAM**. Hay varios tipos de zócalos, dependiendo del módulo de memoria que se quiera insertar.
- **El procesador.** Para instalar el procesador también se utiliza un zócalo (llamado en inglés **socket**). El procesador se calienta mucho, por lo que suele llevar encima un disipador y un ventilador.
- **Los buses***:* Son cables internos (hilos de cobre) o externos. Un bus es una red de canales que permite el intercambio de datos a través de la placa madre entre los componentes de la placa y todos los dispositivos conectados al ordenador. El número de estas líneas depende de la arquitectura del ordenador: 8, 16 o 32 líneas.
	- o **Bus del sistema:** se encarga de comunicar a los distintos elementos de la placa base con el procesador.
	- o **Bus de datos:** Permite el intercambio de datos entre la CPU y el resto de unidades
	- o **Bus de control**: gobierna el uso y acceso a las líneas de datos y de direcciones. Como éstas líneas están compartidas por todos los componentes, tiene que proveerse de determinados mecanismos que controlen su utilización. Las señales de control transmiten tanto órdenes como información de temporización entre los módulos. Mejor dicho, es el que permite que no haya colisión de información en el sistema.

o **Bus de direcciones:** es un canal del microprocesador totalmente independiente del bus de datos donde se establece la dirección de memoria del dato en tránsito.

El bus de direcciones consiste en el conjunto de líneas eléctricas necesarias para establecer una dirección. La capacidad de la memoria que se puede direccionar depende de la cantidad de bits que conforman el bus de direcciones, siendo 2n el tamaño máximo en bits del banco de memoria que se podrá direccionar con n líneas. Por ejemplo, para direccionar una memoria de 256 bits, son necesarias al menos 8 líneas, pues  $2^8 = 256$ . Adicionalmente pueden ser necesarias líneas de control para señalar cuando la dirección está disponible en el bus. Esto depende del diseño del propio bus.

 **La ROM BIOS** (Basic Input-Output System, Sistema Básico de Entrada/Salida), La BIOS se encarga de gestionar los sistemas Entrada/Salida, realiza las funciones básicas de manejo y configuración del ordenador, como el chequeo de hardware al arrancar, mantiene la fecha y hora del sistema, determina la secuencia de arranque (CD-ROM,USB, disco duro)…. Sin la BIOS el ordenador no podría ponerse en marcha. Controla el proceso de arranque del sistema operativo y está presente para realizar las funciones y accesos al más bajo nivel. Físicamente es un chip de memoria (una pastilla negra) en el que se almacena un código que el ordenador utiliza al conectarse la corriente. El código marca los pasos para que el hardware se inicie y compruebe los componentes. La BIOS contiene el programa de configuración: los menús y pantallas que aparecen cuando accedemos a los parámetros del sistema, es decir , al pulsar una secuencia de teclas cuando la máquina arranca.

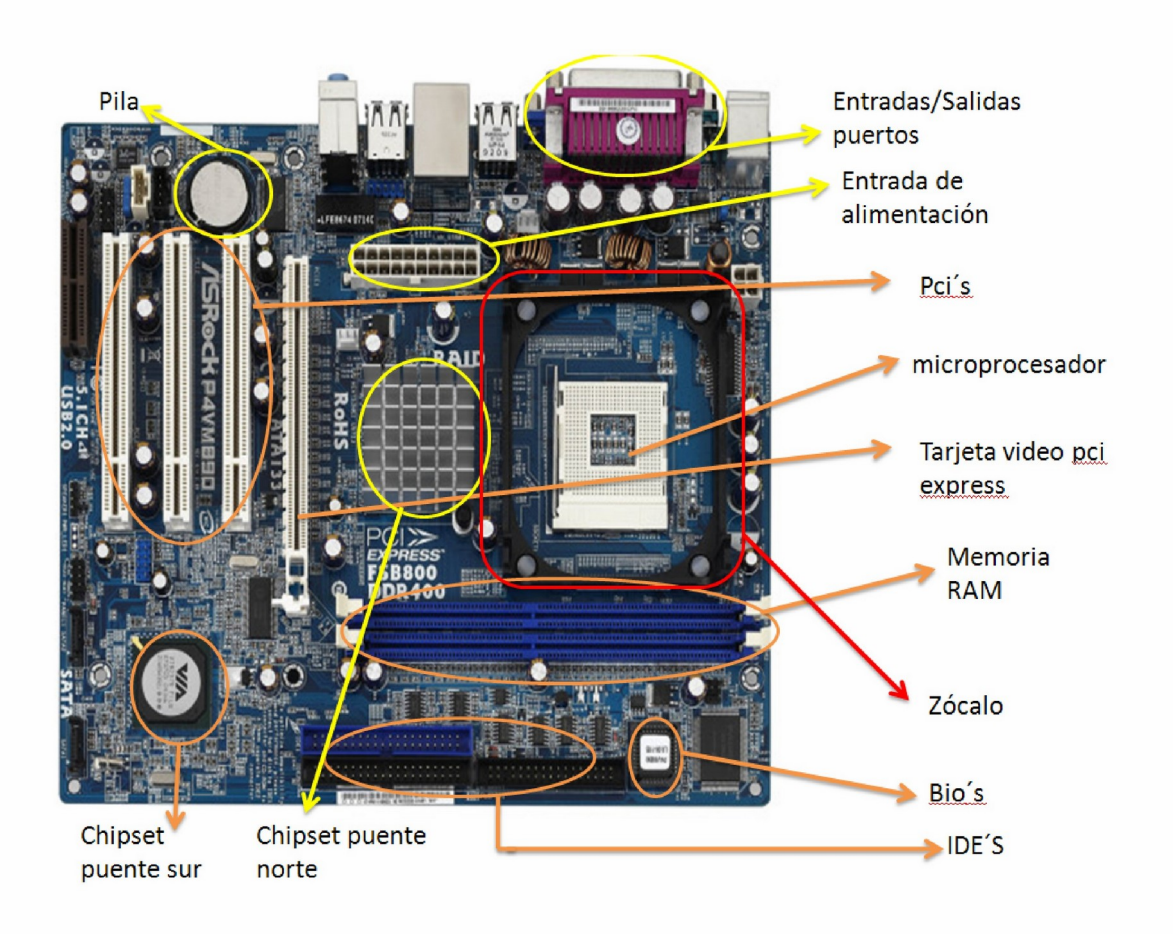

El chip que almacena el código de la BIOS se encuentra en nuestra placa base, puede estar soldado a ella o puede estar en un zócalo por lo que se puede sustituir. Hay tres tipos de BIOS y su diferencia está en el método que se utiliza para grabarla:

- 1. **ROM**  $\rightarrow$  Sólo se puede grabar en el momento que se fabrica el chip. La información que contiene no se puede alterar.
- 2. **EPROM**  $\rightarrow$  Estos chips se pueden grabar con luz ultravioleta. En la parte superior del chip se puede apreciar una especie de ventanilla transparente, que suele estar tapada con una pegatina.
- 3. **Flash BIOS**  $\rightarrow$  Estos chips se pueden grabar mediante impulsos eléctricos por lo que el propietario del ordenador la puede actualizar con un programa.

 Otro componente que está ligado directamente a la BIOS es **la CMOS**: *Complementary Metal Oxide Semiconductor*. Es una pequeña porción de RAM, que almacena los valores y ajustes de la BIOS: la hora, la fecha y los parámetros de los dispositivos de nuestro ordenador. La CMOS, al ser memoria RAM, tiene que estar continuamente enganchada a la corriente eléctrica para no perder la información. Cuando nosotros apagamos el ordenador entra en funcionamiento una pila de litio situada en la placa base. Esta pila no es recargable y tiene una vida aproximada de cinco o seis años.

## *4.4. PERIFÉRICOS*

Son dispositivos (en inglés, *device*) que sirven para comunicarnos con el ordenador: introducir la información de entrada a los programas y visualizar resultados o datos de salida.

Se clasifican en tres grandes tipos:

- **Periféricos de Entrada**: permiten introducir información al ordenador desde el exterior. Ejemplos: teclado (entrada estándar), ratón, web-cam, micrófono...
- **Periféricos de Salida**: sirven para visualizar la información procesada por el PC, en diferentes formatos: papel impreso, audio, por pantalla... Como el monitor (salida estándar) , altavoces, impresora, plotter...
- **Periféricos de Entrada-Salida**: realizan ambas funciones. Ej: memoria USB Flash, tarjeta de red, módem, pantalla táctil...

Los periféricos se conectan al ordenador mediante puertos, buses y tarjetas pinchadas en la placa o integradas en ellas y para que funcionen se instalan unos programas llamados drivers. **Los controladores** o **drivers** son programas que vienen junto con los periféricos y sirven para que el sistema operativo detecte el periférico y para asegurar el correcto funcionamiento de éste.

#### **PERIFÉRICOS DE ENTRADA:**

- **Ratón**
- **Teclado**
- **Scanner**
- **Joystick**
- **Micrófono…**

#### **Teclado**

El teclado es el periférico de entrada por excelencia (entrada estándar), aunque con la aparición de los sistemas operativos gráficos, el ratón le ha restado algo de protagonismo. Aun así, este sigue siendo el dispositivo más utilizado para introducir información

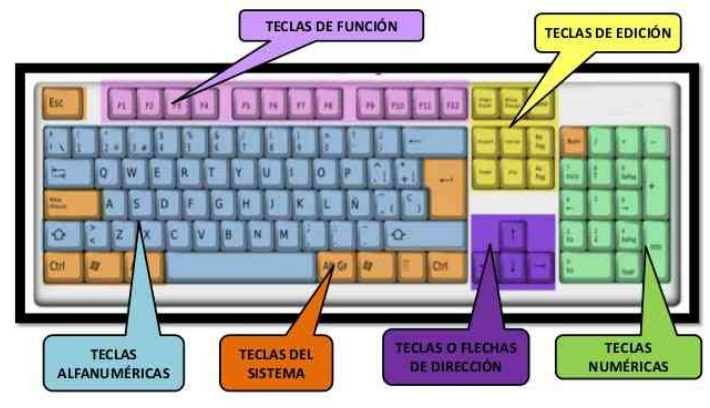

MSC NANCYCHILLISA PROAGO

(caracteres, palabras y números) al ordenador. De los distintos tipos de teclado existentes, el habitual es el denominado **teclado expandido**, pero éste ha sido sustituido por uno nuevo, diseñado específicamente para Windows, que incorpora algunas teclas de funciones particulares de este sistema operativo. El teclado se conecta al **puerto USB.**

Partes del teclado:

- Teclado alfabético: letras del alfabeto, Intro, ALT, Ctrl., BloqMay, Tab, Shift…
- Teclado numérico y operaciones (parte derecha)
- Teclas de función (F1-F12)
- Barra espaciadora (abajo)
- Teclas de desplazamiento (flechas 4 direcciones)
- Teclas de Inicio-Fin, Insert, Supr, AvPag, RePag
- Teclas de acceso rápido de Windows: Inicio e Windows, correo, play, volumen…

**Tipos** de teclados: expandido, de Windows, ergonómico, flexible, virtual, inalámbrico.

Funcionamiento: El teclado consta de una matriz de contactos, que al presionar una tecla, cierran un circuito. Un microcontrolador detecta la presión de la tecla, y genera un código. Al soltarse la tecla, se genera otro código. De esta manera el chip localizado en la placa del teclado puede saber cuándo fue presionada y cuándo fue soltada, y actuar en consecuencia. Los códigos generador son llamados Codigos de barrido (Scancode, en inglés).y llegan hasta la placa base, alli el código es recibido por el microcontrolador conocido como BIOS DE TECLADO. Este chip compara el código de barrido con el correspondiente a la Tabla de caracteres. Genera una interrupción por hardware, y envía los datos al procesador. Este identifica la tecla pulsada e informa a la BIOS, que es la encargada de convertir el carácter a su correspondiente código binario (código ASCII). A partir de ese momento, el carácter codificado podrá ser procesado, almacenado en memoria o en disco, mostrado en pantalla, etc.

## **Ratón(mouse)**

El ratón es un dispositivo apuntador empleado para facilitar el manejo de un entorno gráfico en un ordenador. Generalmente está fabricado en plástico y se utiliza con una mano. Detecta su movimiento relativo en dos dimensiones por la superficie sobe la que se apoya, reflejándose a través de un indicador denominado **puntero del ratón** en el monitor. Consta de una carcasa y 2 o 3 botones situados en su parte superior que realizan determinadas acciones al pulsarlos. Puede conectarse al puerto USB o ser inalámbrico (por bluetooth o infrarrojos).

Existen varios tipos principales de ratones: mecánico, óptico y láser. La diferencia entre tipos está en el sistema utilizado para transmitir al ordenador los movimientos que se realizan con el ratón sobre una superficie lisa.

**Los ratones mecánico o de bola** (en desuso) tienen una bola en su parte inferior y unos rodillos que están en contacto con ella. Al desplazar el ratón sobre una superficie lisa, la bola rueda, y mueve los rodillos que están en contacto con ella. Estos rodillos, mediante un sistema electrónico, informan al ordenador del desplazamiento del ratón.

**Los ratones ópticos** (o de infrarrojos) están provistos de un emisor de luz y un sensor óptico o cámara que fotografía la superficie sobre la que se encuentra muchas veces por segundo, y detectando las variaciones sobre sucesivas fotografías, determina los cambios de posición.

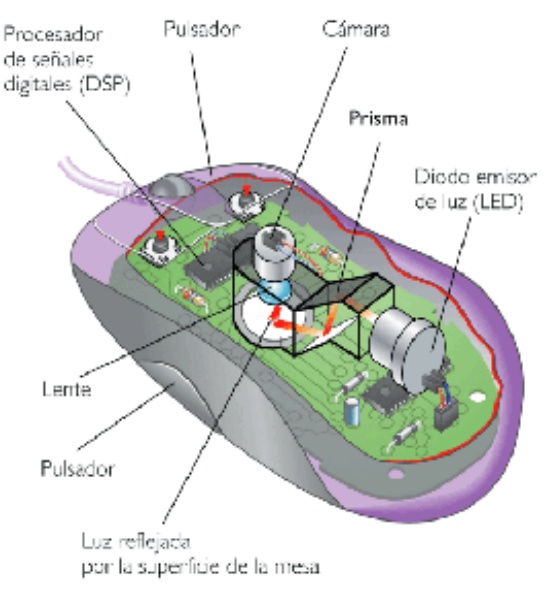

Luego envía la información al ordenador. Su **resolución** se mide en puntos por pulgada (800 ppp).

**El ratón láser** es el más sensible y preciso, aconsejable para el diseño gráfico. Su funcionamiento es similar al óptico, pero el haz de luz de tecnología óptica se sustituye por un láser de alta resolución (a partir de 2000ppp).

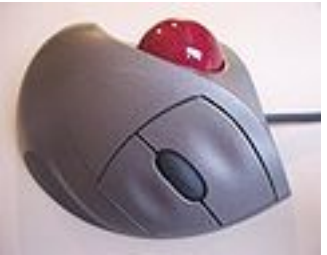

**Trackball**: la idea del trackball parte del hecho de que se debe mover el puntero, no el dispositivo, por lo que se adapta para presentar una bola, de tal forma que cuando se coloque la mano encima se pueda mover mediante el dedo pulgar, sin necesidad de desplazar nada más. Así se reduce el esfuerzo y el espacio necesario.

**Touchpad**: es el que traen integrado los portátiles. Consiste en una superficie sensible, formada por tres finas capas de diferente composición. La más externa es una película aislante protectora de las otras dos capas. Una de ellas es de electrodos verticales y la otra está llena de electrodos horizontales. Los electrodos de las dos láminas están conectados a un circuito integrado capaz de detectar las coordenadas de la pulsación. Para conseguirlo, y dado que el dedo posee unas capacidades dieléctricas diferentes a las del aire, el circuito integrado detecta las variaciones del campo eléctrico y determina el lugar donde se ha producido el contacto.

Cada vez es más frecuente la utilización de **teclados y ratones inalámbricos**, que transmiten la información por infrarrojos.

#### **El Escáner**

El escáner (scanner en inglés) es un dispositivo de entrada que permite digitalizar imágenes y textos impresos. Digitalizar consiste en transformar cada uno de los puntos que forman una imagen o documento en información binaria que pueda ser entendida por el ordenador.

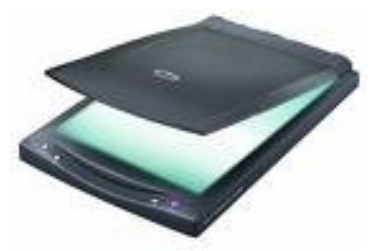

Esta transformación se realiza al emitir luz blanca sobre la imagen o documento. La luz incide sobre cada punto de la imagen y se refleja con una intensidad variable en función del color de cada punto, aprovechando la capacidad natural de absorción de luz por parte de los distintos colores del espectro. Los **sensores CCD** del escáner captan la intensidad con la que se refleja la luz en cada uno de los puntos y los **filtros de color** van determinando el color que tiene cada punto de la imagen. El proceso es similar al de una fotocopiadora, pero en lugar de aparecer la copia en papel aparece en la pantalla. La información digitalizada aparece en el ordenador en modo gráfico o PDF. Sin embargo, cuando se trata de un documento es interesante obtenerlo en modo texto para poder modificarlo utilizando un procesador de textos. Para poder hacer esto es necesario utilizar un software adicional que se llama **OCR (Optical Character Recognizer, o reconocimiento óptico de caracteres).** El sistema OCR examina el documento digitalizado buscando cada una de las letras que lo forman y guardándolas en modo texto para posibles modificaciones.

#### Algunos programas de OCR son: *OmniPage, EashyReader, Wirdlink y TextBridge.*

El principio de funcionamiento de un escáner a color es el siguiente:

- La luz blanca del escáner se mueve a lo largo del documento, línea por línea
- Cada línea se divide en "puntos básicos", que corresponden a píxeles.
- Un capturador analiza el color de cada píxel.
- El color de cada píxel se divide en 3 componentes (rojo, verde, azul)
- Cada componente de color se mide y se representa mediante un valor. En el caso de una cuantificación de 8 bits, cada componente tendrá un valor de entre 0 y 225 inclusive.

Los parámetros del escáner son:

 **Resolución**: la calidad de las imágenes obtenidas depende de la **resolución** del escáner, que se mide en puntos por pulgada (**ppp).** Esta unidad indica el número de puntos que toma en cada pulgada (2,54 centímetros). Cuanto mayor sea este valor, mas puntos gráficos tendrá la imagen en el mismo espacio físico.

 **Velocidad de captura,** en páginas por minuto (**ppm**). Representa la capacidad del escáner para procesar un gran número de páginas por minuto. Dicha velocidad depende del formato del documento y de la resolución elegida para el escaneo.

Otros periféricos de entrada son: micrófono, joystick, cámara digital, tableta digitalizadora, lector de código de barras…

#### **PERIFÉRICOS DE SALIDA: Monitor, Impresora, Plotter, Altavoces…**

## **El Monitor**

El monitor o pantalla es el dispositivo de salida por excelencia (**salida estándar**) y permite visualizar el resultado de la información procesada.

El **Sistema de vídeo** está formado por el monitor y la tarjeta gráfica. Ésta está insertada en una ranura de expansión (actualmente PCI-Express) en la placa base. Las imágenes se representan mediante puntos (píxels) y la calidad de éstas depende de la resolución del sistema de vídeo. La tarjeta gráfica incluye una CPU dedicada o GPU y una memoria de video VRAM.

**24" LED**  $(1920 \times 1080)$ 436.49mm 79.12mm 579.39mm

La tarjeta gráfica más utilizada es la SVGA (Super Video Graphics Array), que permite resoluciones desde 640 en horizontal por 480 en vertical con 256 colores, hasta 1.920 en horizontal por 1.200 en vertical, con 16 millones de colores, e incluso más donde las imágenes se ven con gran nitidez.

Los monitores pueden utilizar distintas **tecnologías** para mostrar la imagen: LCD, QLED, plasma, y OLED.

**LCD: o paneles de cristal líquido** es una pantalla delgada y plana formada por un número de píxeles en color o monocromos, colocados delante de una fuente de luz o reflectora. Cada píxel está formado por 3 celdas: rojo-verde-azul. Las moléculas de cristal líquido son alargadas y tienen la peculiaridad de que se alinean y cambian de orientación al recibir variaciones de tensión eléctrica. El monitor LCD consiste en dos filtros de polarización de la luz (cuyos ejes están perpendiculares entre sí) entre los que se colocan las moléculas de cristal líquido alineadas entre dos electrodos transparentes. Al recibir tensión, las moléculas cambian de orientación y dejan pasar más o menos luz, según la intensidad de corriente eléctrica. Si pasa toda la luz tenemos blanco, si no pasa luz, negro y en medio toda la gama de grises. Además, por fuera hay dos filtros de color que proporcionan el resto de colores. Las pantallas LCD tienen retroiluminación LED, que mejora el consumo y el contraste. Ventajas: bajo consumo, precio

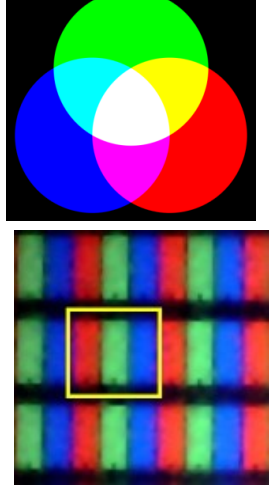

asequible. Inconveniente: En estos monitores hay que buscar el ángulo idóneo para conseguir una visión nítida.

**OLED:** siglas de **diodo orgánico de emisión de luz**. Es un diodo que se basa en una capa electroluminiscente formada por una película de componentes orgánicos que reaccionan a una determinada estimulación eléctrica, generando y emitiendo luz por sí mismos. Estas pantallas tiene un **alto grado de contraste y brillo**, así como un **bajo consumo energético**, son **muy delgadas y** **flexibles** (base plástica y no de cristal). Como desventajas están el corto período de vida (sobre todo el color azul), proceso de fabricación caro y un gran impacto medioambiental, ya que se ha visto que los componentes orgánicos (polímeros) son difíciles de reciclar (alto coste y complejas técnicas).

**QLED:** Quantum dots LED (puntos cuánticos). Esta tecnología consigue obtener unos colores básicos en cada píxel de una gran pureza. De esta forma, la imagen resultante muestra unos **colores muchísimo más definidos** y con menor saturación, un nivel de **brillo más alto** y un ángulo de visión más amplio que las LCD LED y que incluso las OLED. Sin embargo, el negro es el único color que no es puro, y eso es debido a la fuente de iluminación externa, cosa que OLED no necesita. Alcanzan un millón de colores.

**Plasma**: suelen tener **gran formato**, como 50 y hasta 70 pulgadas. Emanan gran cantidad de **calor**. Consta de muchas celdas diminutas situadas entre dos paneles de cristal que contienen una mezcla de gases nobles (neón y xenón). El gas en las celdas se convierte eléctricamente en plasma, el cual provoca que una sustancia fosforescente emita luz. Ya que cada píxel es iluminado individualmente, la imagen es muy brillante y posee un **gran ángulo de visión**. La gran desventaja es su alto nivel de contaminación (por los gases) y su **elevado precio**, por eso no se venden mucho. En desuso.

#### **Parámetros del monitor:**

- **Resolución:** en píxeles. La **resolución** es el nivel de detalle que alcanza un monitor o una tarjeta gráfica al producir una imagen. En monitores de vídeo la resolución se define como el número de píxeles por unidad de medida (un centímetro o una pulgada). La palabra resolución se usa generalmente para indicar el número de píxeles mostrados horizontal o verticalmente en el monitor de vídeo.
- **Tamaño en pulgadas:** Una pulgada es aprox. 2,5 cm. Lo que se mide es la diagonal entre dos esquinas. Los estándares son: 15", 17", 18" (solo en monitores TFT), 19", 21", 25"...,
- **Velocidad de refresco** en Hertzios (Hz), que indica el número de veces que construye una pantalla en un segundo).Un valor de frecuencia bajo supondrá que la imagen vibre y que la vista tenga que esforzarse más de lo habitual (cansancio visual).
- **Tamaño del punto**. Mejor será el monitor cuanto menor sea el punto. Suele rondar entre los 0,28 y 0,21mm.
- **Conexiones**: además del conector eléctrico, los monitores tienen una conexión que conecta con la tarjeta de vídeo y permite conectar el monitor al ordenador. Esta conexión puede con el PC puede ser **VGA (***Video Graphics Array***), DVI** (*Digital Video Interface*), **HDMI** (*High Definition Multimedia Interface).*
- **Aspecto:** proporción entre el ancho y la altura (4:3 o 16:9, panorámicas).
- **Ángulo de visión:** Es el máximo ángulo en el que un usuario puede mirar el LCD, estando desplazado de su centro, sin que se pierda calidad de visión. (160º, 178 grados).
- **Consumo:** cantidad de energía que consume, en vatios.

#### **Impresoras.**

La **impresora** es el periférico de salida que traslada el texto o la imagen generada por ordenador a papel u otro medio, como transparencias. Aunque hace unos años las impresoras se conectaban al puerto paralelo (LPT1), hoy día se conectan al puerto USB.

Tipos de impresora según su tecnología:

- **Matriciales (en desuso)**
- **Inyección de tinta**
- **Láser**
- **Sublimación**
- **Térmicas**
- **Plotter**

**Matriciales**: para realizar la impresión emplean una matriz de agujas. El número de agujas varía de 9 a 24. Cuantas más agujas, mejor calidad de impresión. Entre la matriz de agujas y el papel hay una cinta cubierta de tinta, de tal forma que al golpear las agujas sobre la cinta queda marcado en el papel el carácter que se va a imprimir. Estas impresoras son lentas y producen mucho ruido, pero tienen bajo precio y permiten utilizar papel multicopia, ideal para facturas, albaranes, recibos, etc. Se suelen emplear como impresora de tickets en comercios.

**Impresora de inyección de tinta: o de chorro de tinta,** tienen **cartuchos de tinta** con inyectores (una matriz de pequeños tubos por los que se lanzan gotitas de tinta al papel) que al recibir una señal eléctrica forman el carácter o la imagen en el papel. Pueden ser de color o monocromo y permiten imprimir texto e imágenes con gran calidad. Son más lentas que las láser. Son silenciosas y su velocidad de impresión suele medirse en páginas por minuto (**ppm**).

**Impresora láser:** es una impresora que utiliza la misma tecnología que las fotocopiadoras. Son las mas silenciosas, rápidas y las que dan mejor calidad. Las hay monocromo y a color. Para dibujar la imagen de la página deseada se utilizan un rayo láser dirigido y un espejo giratorio, que actúan sobre un tambor fotosensible. La imagen se fija en el tambor en forma de carga electrostática que atrae y retiene el **tóner**. Se enrolla una hoja de papel cargada electrostáticamente alrededor del tambor, de forma que el tóner depositado se queda pegado al papel. A continuación se calienta el papel para que el tóner se funda sobre su superficie. Por último, se elimina la carga eléctrica del tambor y se recoge el tóner sobrante. Para hacer varias copias de una misma imagen, se omite este último paso y se repiten sólo la aplicación del tóner y el tratamiento del papel. Su velocidad de impresión suele medirse en páginas por minuto (**ppm**).

**Impresora de Sublimación:** permiten obtener una excelente calidad fotográfica. Mantienen las cuatro tintas tradicionales (rojo-azul-amarillo-negro) y calienta mucho la tinta sólida, que pasa a estado gaseoso y se deposita en el papel gracias a un sistema de evaporación de la misma. La mezcla de tintas se produce en estado gaseoso, lo que facilita que se pueda obtener mayor gama cromática. Debido a la naturaleza de la formación de la tinta, impresoras de este tipo con 300 pp de resolución garantizan una impresión de calidad fotográfica normalmente muy superior a las de inyección de tinta. Suelen ser caras.

**Impresoras térmicas:** forman los caracteres calentando un pepel termosensible . Se utilizan en cajeros y cajas registradoras. Tienen el inconveniente de que al enfriarse el papel se pierde la impresión.

**Plotter:** un plotter es un dispositivo de salida de gran tamaño empleado principalmente por los ingenieros, arquitectos y profesionales del diseño gráfico. Permite utilizar paple de gran tamaño, que es el que se emplea para dibujar planos, carteles publicitarios, dibujos técnicos, mapas, diseños industriales, etc. por lo que suelen emplearse con programas especiales de diseño asistido por ordenador. Suelen ser lentos, pero el resultado obtenido es de gran calidad. La tecnología utilizada en los plotters es similar a las impresoras de inyección de tinta.

Parámetros de la impresora:

- La **resolución**: es el nivel de detalle o calidad que alcanza una impresora, medida en número de puntos individuales que es capaz de dibujar: puntos por pulgada (ppp o dpi).
- La **velocidad** de una impresora se suele medir por los siguientes parámetros:
	- **ppm**: páginas por minuto que es capaz de imprimir (valor por el que se miden casi todas las impresoras existentes hoy en día)
	- **cps**: caracteres por segundo que es capaz de imprimir (generalmente para las impresoras matriciales)

## <span id="page-17-1"></span>*4.5. DISPOSITIVOS DE MEMORIA MASIVA*

La CPU recoge la información de la memoria RAM y, una vez procesada, envía el resultado de nuevo a la RAM. Como ya se indicó, el contenido de la memoria RAM desaparece al apagar el ordenador, por lo que se hace imprescindible disponer de sistemas de almacenamiento que permitan guardar la información y evitar así su pérdida.

Dependiendo de la tecnología que utilicen para grabar la información, los dispositivos se clasifican en:

- **Magnéticos** (la información se graba por polarización de un material magnético): antiguos diskettes de 3 ½, discos zip y disco duro,
- **Ópticos** (utilizan tecnología óptica para grabar la información en forma digital): CD y DVD.
- **Magnético-ópticos** (combinan ambas tecnologías).
- **Memorias flash**
- **Discos SSD**

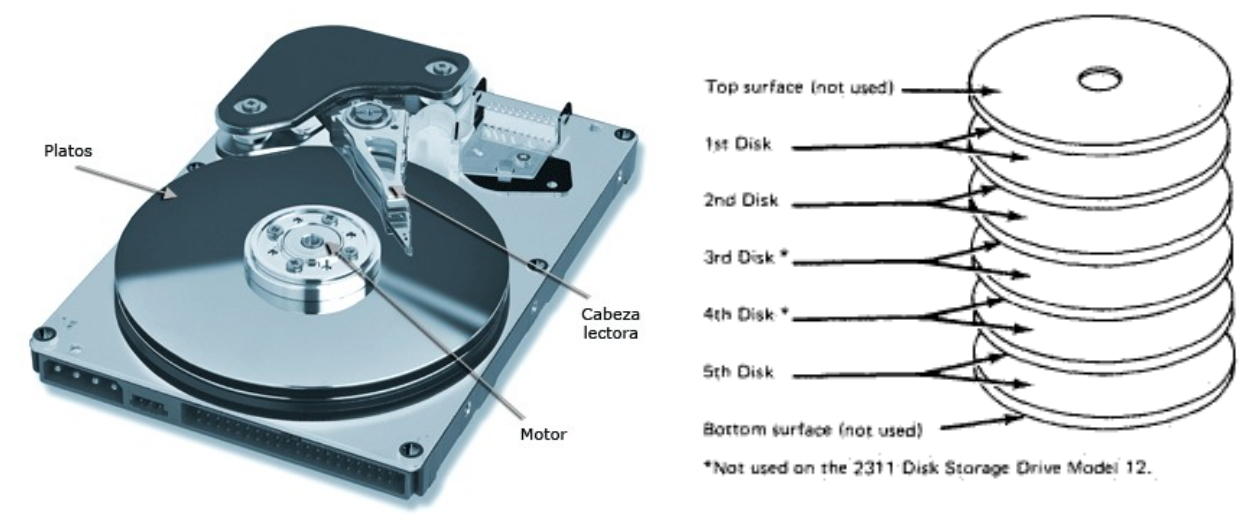

## <span id="page-17-0"></span>**DISCOS MAGNÉTICOS**

#### **EL DISCO DURO**

Llamados también discos fijos, ya que suelen estar dentro del ordenador. Son los almacenamientos exteriores más usados en el PC, tienen forma circular y están fabricados de metal o plástico recubierto de material magnético. Los datos se escriben o leen mediante un rollo conductor llamado cabezal.

Están formados por un conjunto de discos metálicos recubiertos de un material magnetizable y apilados que tienen un eje central común al que va conectado un motor que les hace girar continuamente (revoluciones por segundo). Entre ellos están situadas las cabezas de lectura-escritura, de manera que puedan leer y escribir en las dos caras de cada disco. Cada cara se divide en pistas y sectores. El número de platos de los discos depende del fabricante. Las pistas y sectores se forman al formatear el disco.

La información se almacena en una superficie magnética por polarización de esta; el número de discos y la composición del material magnético determinarán la capacidad del disco. La capacidad de los discos duros aumenta vertiginosamente; en poco tiempo se ha pasado de discos de 120 Mb a discos de 40, 80, 120Gb, 500GB, 2TB, 8TB…

El mecanismo de escritura se basa en los campos magnéticos producidos por el flujo de corriente en el rollo conductor generando patrones magnéticos en la superficie

del disco El mecanismo de lectura se basa en que los cambios de campo

magnético producen cambios de corriente eléctrica en la cabeza. Los datos se organizan en **Pistas o tracks**, formando anillos concéntricos de información. Todas las pistas contienen la misma cantidad de información, por lo tanto la densidad de las

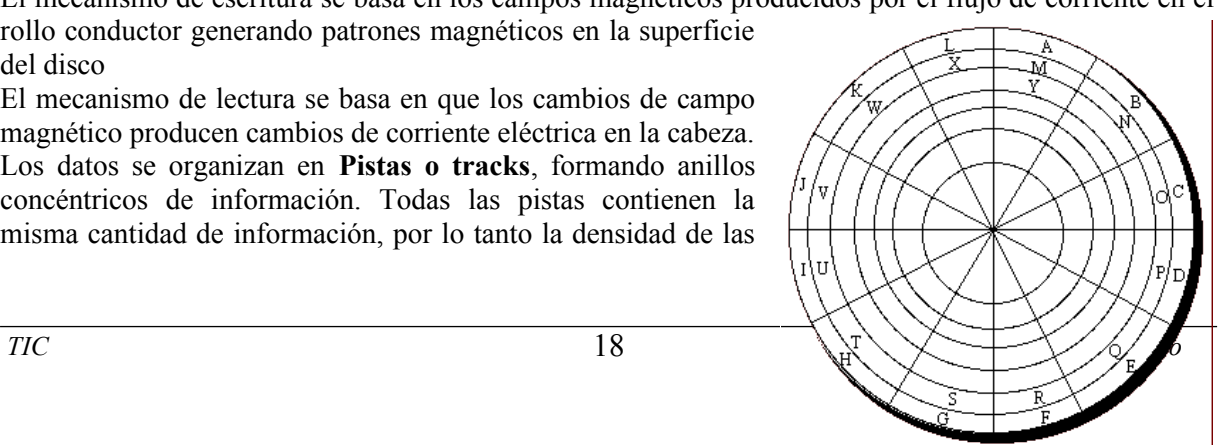

pistas interiores es mayor que la de las exteriores, esto simplifica la electrónica . Cada pista se divide en zonas llamada **sectores,** teniendo cada pista entre 10 y 100 sectores. Estos pueden ser de longitud fija o variable.

El cabezal puede ser móvil o fijo. En los cabezales fijos existe una cabeza de lectura escritura por cada pista, y los de cabeza móvil solo tiene un transductor que debe ser colocado sobre la pista a la que se desea acceder .

# **DISCOS ÓPTICOS (CD Y DVD)**

El proceso de grabación se realiza mediante un láser que quema la superficie de un disco virgen (CD, DVD o Blue-Ray), perforando así el material. Cada hoyo es un 1 y cada valle es un 0. La diferencia entre un tipo y otro está en las distintas frecuencias del láser y la densidad de información almacenada en el disco.

El CD-ROM (Compact Disk-Read Only Memory) permite almacenar 650 -700-800Mb. La información de un CD-ROM está almacenada en una sola cara, siguiendo **una pista única en forma de espiral** que comienza en el centro del disco y termina en el borde exterior. Esta pista también está dividida en sectores. La superficie alterna zonas lisas y muescas, que representan los dos dígitos binarios (1 y 0), respectivamente.

Están fabricados con resina policarbonatos recubierta de una superficie muy reflectiva como el aluminio. El disco maestro se crea con un láser de alta densidad, el resto se genera por estampado. Hay que proteger su superficie para evitar el deterioro. La lectura se hace mediante un láser de baja potencia, un fotosensor recoge la variación de intensidad del rayo láser y se convierte a señal digital.

La calidad de una unidad lectora de CD-ROM viene determinada, en su mayor parte, por la **velocidad** de lectura o de transferencia de información: por ejemplo, **52X**. La velocidad de transmisión máxima se obtiene multiplicando el número de delante de la X por 150KB/s. Ej: un lector a 50X tendrá una velocidad máxima de 75000KB/seg.

**Una unidad grabadora (CD-R)** es una unidad de almacenamiento y lectura, ya que permite leer la información contenida en un CD y además escribir (guardar) información sobre un CD virgen.

**Una unidad regrabadora (CD-RW),** además de poder leer y grabar como una grabadora, pueden modificar la información grabada en un disco óptico: borrar archivos, grabar otros nuevos… Pero, para ello, el disco CD debe ser regrabable (sino solo se puede grabar 1 vez).

El funcionamiento de este tipo de unidades está basado en un láser triple: el más potente es el de escritura, el de intensidad media es el de borrado y el menos potente es el de lectura.

Puesto que las regrabadoras pueden realizar 3 funciones ( Grabar , Regrabar y Leer), se caracterizan por las velocidades con las que efectúan cada una de estas operaciones.

Así , por ejemplo una unidad grabadora de CD a 16X,8X,48X significa que

- $\bullet$  Graba a una velocidad de 16X,
- Escribe a una velocidad de 8X en un CD regrabable
- La velocidad de lectura es de 48X

#### **DVD**

Los discos DVD (Digital Video Disc) son, físicamente, análogos a los CD-ROM, pero su capacidad es muchísimo mayor: pueden almacenar 17 GB.

Esta capacidad la consiguen aumentando la densidad de escritura (más información en el mismo espacio), grabando en las dos caras del CD y almacenando, en cada una ellas, varias capas de información, unas encima de otras.

Aunque la tecnología utilizada en estos discos es análoga a la de los CD-ROM, su láser es distinto. Este hecho hace que una misma unidad no pueda ser utilizada para leer ambos tipos de discos; sin embargo, la mayoría de los fabricantes incorporan a sus unidades DVD un segundo láser, lo que permite utilizarlas para leer los CD-ROM.

## **MEMORIAS FLASH**

La **memoria flash** (derivada de la memoria [EEPROM](http://es.wikipedia.org/wiki/EEPROM), *Electrically Erasable Programmable Read-Only Memory* [ROM](http://es.wikipedia.org/wiki/ROM) programable y borrada eléctricamente) permite la lectura y escritura de múltiples posiciones de memoria en la misma operación. Gracias a ello, la tecnología *flash*, siempre mediante impulsos eléctricos, permite velocidades de funcionamiento muy superiores frente a la tecnología EEPROM primigenia, que sólo permitía actuar sobre una única celda de memoria en cada operación de programación. Se trata de la tecnología empleada en los Pendrive o llaves USB.

## **DISCOS SSD**

Una **unidad de estado sólido o SSD** (Solid-State Srive) es un [dispositivo de](http://es.wikipedia.org/wiki/Dispositivo_de_almacenamiento_de_datos) [almacenamiento de datos](http://es.wikipedia.org/wiki/Dispositivo_de_almacenamiento_de_datos) que utiliza memoria de semiconductores de estado sólido para almacenar la información.

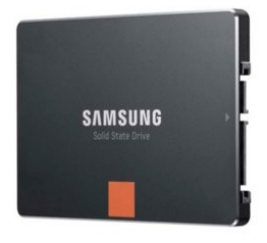

Estos discos poseen dos zonas de memoria: una en la que se guarda la información y otra, de mucho menor tamaño, que actúa de [cache](http://computadoras.about.com/od/Preguntas-Frecuentes-elegir-pc/a/Memoria-Cache-Que-Es-Y-Para-Que-Sirve.htm) acelerando

los accesos muy parecida a la memoria [RAM.](http://computadoras.about.com/od/conocer-mi-computadora/f/que-es-La-Memoria-Ram.htm) No puedes usar sólo este último tipo de memoria porque aun siendo mucho más rápida se perdería toda la información si se apagara el equipo.

Todo el sistema es gobernado por un controlador que actúa coordinando los distintos elementos. En concreto, nos encontramos con varios bloques de memoria que actúan como un [RAID](http://computadoras.about.com/od/Preguntas-Frecuentes-elegir-pc/a/Que-Significa-Raid.htm) en miniatura que cual permite tanto aumentar la velocidad debido a que podemos realizar varias lecturas y escrituras al mismo tiempo como hacer que el dispositivo sea más resistente a fallos.

Ventajas e inconvenientes: Esos soportes son **muy rápidos** ya que no tienen partes móviles y consumen menos energía. Todos esto les hace **muy fiables, resistentes, menor ruido** y físicamente **duradero**s. Sin embargo su costo por GB es aún muy elevado respecto al mismo coste de GB en un formato de tecnología de Disco Duro siendo un índice muy importante cuando hablamos de las altas necesidades de almacenamiento que hoy se miden en orden de Terabytes[.4](http://es.wikipedia.org/wiki/Disco_duro#cite_note-4)

# <span id="page-19-0"></span>**5. SOPORTE LÓGICO EN UN ORDENADOR PERSONAL: EL SOFTWARE**

El hardware no puede funcionar sin un programa que indique las instrucciones a ejecutar. El software es el conjunto de programas o aplicaciones que ejecuta el ordenador. Los programas se clasifican en base a su utilidad en cuatro categorías.

## <span id="page-19-1"></span>*5.1. CLASIFICACION DEL SOFTWARE*

Los programas se clasifican en base a su utilidad en cuatro categorías:

# *SOFTWARE DE BASE: LOS SISTEMAS OPERATIVOS Y CONTROLADORES*

**El sistema operativo** es el programa o conjunto de programas que hacen posible el funcionamiento del ordenador. Sus funciones principales son:

- Arranca el sistema
- Configura los periféricos
- Mantiene el sistema
- Permite el funcionamiento de las aplicaciones

Ofrece al programador una abstracción de alto nivel y administra los recursos hardware.

Se diferencian dos tipos principales de sistemas operativos: modo grafico (WINDOWS, Macintosh... es la tendencia actual ) y modo texto (MS-DOS, Linux, UNIX).

Los controladores (drivers) son programas que sirven para configurar los periféricos y asegurar su correcto funcionamiento.

Algunos sistemas operativos son Windows, Linux, MacOS, Android…

**Guadalinex** es una distribución de Linux que la Junta de Andalucía ha creado como sistema operativo de código abierto (software libre). Guadalinex es un sistema operativo multiusuario, multitarea y multiplataforma basado en Ubuntu, una distribución de Linux basada en Debian.

## <span id="page-20-2"></span>*SOFTWARE DE APLICACIÓN*

Son programas de propósito específico, como los paquetes integrados (suites ofimáticas como Microsoft Office o Star Office), juegos, software de diagnóstico, herramientas (Norton Ghost), programas de contabilidad como ContaPlus, de estadística (Statgraphics), edición de imagen digital (Photoshop, The Gimp), utilidades (PartitionMagic, antivirus...), edición 3D (Blender, Autocad)…

# <span id="page-20-1"></span>*SOFTWARE DE DESARROLLO*

Lo usan los programadores para desarrollar otros programas nuevos. Son los compiladores, intérpretes y entornos de desarrollo. Ejemplos: Visual Basic, Pascal, TurboC, DevC++, VisualC++, Eclipse, VisualJava, PowerBuilder,...

## <span id="page-20-0"></span>*SOFTWARE DE COMUNICACIONES*

Programas para comunicación por Internet: Outlook, protocolos de Internet (TCP/IP), chats IRC, gestores de correo electrónico (Eudora, OutlookExpress, Evolution), clientes FTP (WS-FTP), Messenger, navegadores de Internet (InternetExplorer, MozillaFirefox, Opera), ...

## *5.2. EL SISTEMA OPERATIVO*

El sistema operativo es el programa principal del ordenador, el primero que debemos instalar para que todo funcione, junto con los drivers o controladores de dispositivos (Software de base = Sistema Operativo + Drivers). Sin el sistema operativo nada funcionaría.

*El sistema operativo es un conjunto de programas que gestionan los recursos de hardware (procesador, memoria, periféricos) y provee servicios a los programas de aplicación . El sistema operativo actúa como intermediario entre el usuario y el hardware de un ordenador y su propósito es proporcionar un entorno en el cual el usuario pueda ejecutar programas. El objetivo principal de un Sistema Operativo es lograr que el sistema se utilice de manera cómoda y que el hardware del computador se emplee de manera eficiente.* 

El Sistema Operativo es una parte importante de cualquier sistema de computación. Un sistema de computación puede dividirse en cuatro componentes:

- Usuarios
- Los programas de aplicación
- Sistema Operativo
- Hardware

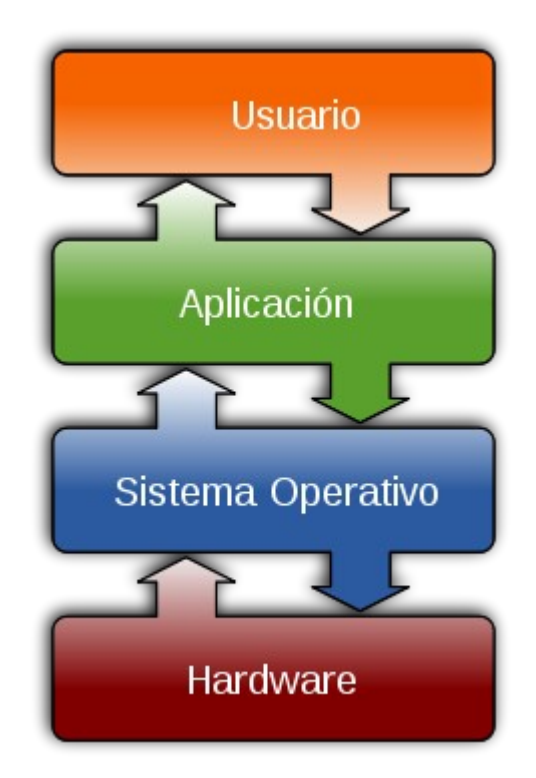

# *Funciones del Sistema Operativo.*

Las funciones principales de un Sistema Operativo podríamos resumirlas en las siguientes:

- **Administración del procesador:** el sistema operativo administra la distribución del procesador entre los distintos programas en ejecución (procesos).
- **Gestión de la memoria:** el sistema operativo se encarga de gestionar el espacio de memoria RAM asignado para cada programa y para cada usuario.
- **Gestión de entradas/salidas:** el sistema operativo permite unificar y controlar el acceso de los programas a los periféricos a través de los *drivers* o controladores de dispositivo.
- **Gestión de las aplicaciones (instalación, ejecución y desinstalación):** el sistema operativo se encarga de que las aplicaciones se ejecuten sin problemas asignándoles los recursos que éstas necesitan para funcionar. Esto significa que si una aplicación no responde correctamente, el sistema puede finalizar ese proceso.
- **Administración de autorizaciones (usuarios):** el sistema operativo se encarga de la seguridad en relación con la ejecución de programas garantizando que los recursos sean utilizados sólo por programas y usuarios que posean las autorizaciones correspondientes.
- **Gestión de archivos:** el sistema operativo gestiona la lectura y escritura en el sistema de archivos, y las autorizaciones de acceso a archivos de aplicaciones y usuarios.
- **Gestión de la información:** el sistema operativo proporciona cierta cantidad de indicadores que pueden utilizarse para diagnosticar el funcionamiento correcto del equipo.
- **Gestión de red:** el sistema operativo permite utilizar los recursos de otras máquinas, así como compartir carpetas, archivos y periféricos locales, y conectar el sistema a internet.
- **Gestión de errores:** el sistema operativo garantiza que el sistema se recupere tras un error y de un mensaje de error al usuario.
- **Gestión de la Interfaz Grafia de usuario (GUI)**

*Estructura de un Sistema Operativo.*

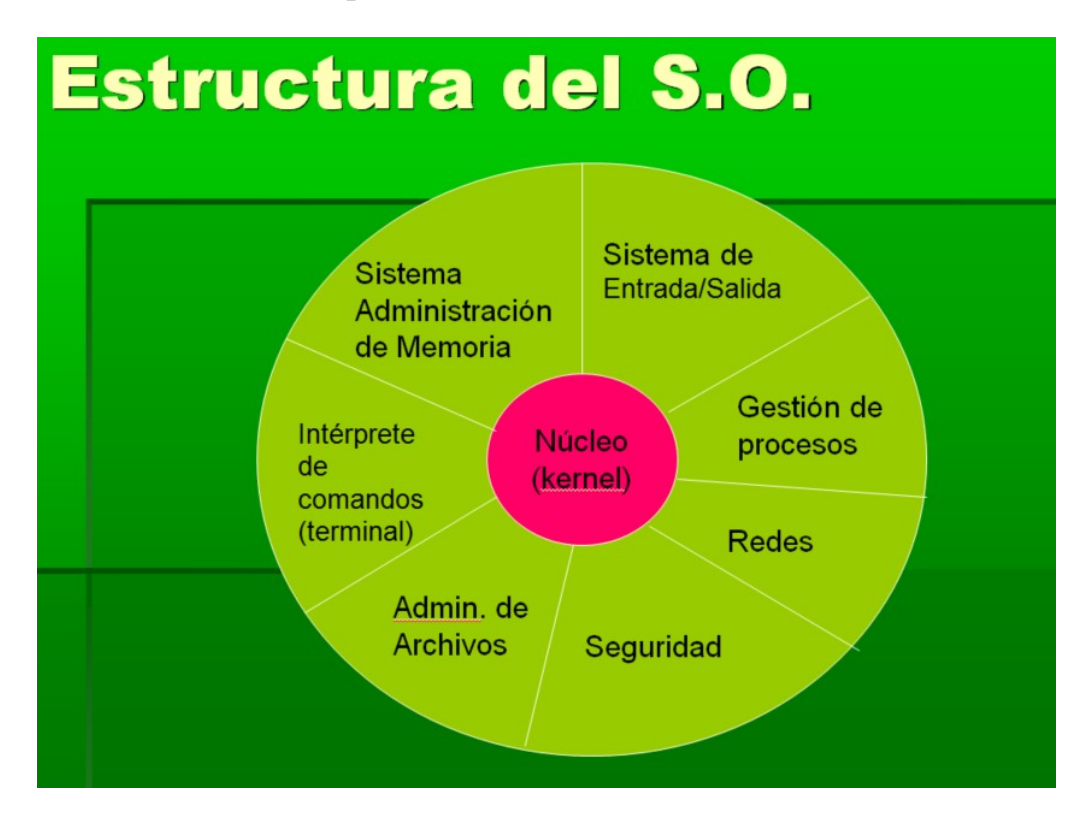

Los elementos principales de un sistema operativo son:

- **NÚCLEO (Kernel)** Es el módulo de más bajo nivel de un sistema operativo, pues descansa directamente sobre el hardware de la computadora. En general, el núcleo se encarga de controlar el resto de los módulos y sincronizar su ejecución. Entre las tareas que desempeña se incluyen:
	- **a.** El manejo de las interrupciones que llegan de los periféricos (ratón, teclado…)
- **b.** la asignación de trabajo al procesador: . El núcleo contiene un submódulo denominado "**planificador**", el cual se encarga de asignar tiempo del procesador a los programas, de acuerdo a una cierta política de planificación que varía de un sistema operativo a otro. Normalmente se utiliza una jerarquía de prioridades que determinan cómo se asignará el tiempo del CPU a cada programa. Una política de planificación muy común en los sistemas de multiprogramación y multiproceso son las técnicas de "time slicing" (fracción de tiempo). Se asigna a cada programa un corto intervalo de tiempo del procesador. Si el programa no ha terminado durante este intervalo de tiempo, vuelve a la cola de programas.
- **c.** Proporcionar una vía de comunicación entre los distintos programas.
- *b)* **ADMINISTRADOR DE MEMORIA***.* Este módulo se encarga de asignar ciertas porciones de la memoria principal (RAM) a los diferentes programas que la necesiten, mientras el resto de los datos y los programas se mantienen en los dispositivos de almacenamiento masivo (disco). De este modo, cuando se asigna una parte de la memoria principal se hace de una forma estructurada, siguiendo un determinado orden. La forma más común de administración de la memoria supone crear una **memoria virtual**; con este sistema, la memoria de la computadora aparece, para cualquier usuario del sistema, mucho mayor de lo que en realidad es.
- *c)* **SISTEMA DE ENTRADA/SALIDA.** El sistema operativo es el encargado de atender las particularidades de cada uno de los periféricos (como su velocidad de operación). Una técnica muy común, especialmente en salida en impresoras, es el uso de "spoolers". Los datos de salida se almacenan de forma temporal en una cola situada en un dispositivo de almacenamiento masivo (el spool de impresión), hasta que la impresora se encuentre libre; de este modo se evita que un programa quede retenido porque la impresora no esté disponible. El sistema operativo dispone de llamadas para añadir y eliminar archivos del spool.
- *d)* **ADMINISTRADOR DE ARCHIVOS.** El sistema de archivos **gestiona y establece la forma en que se almacenan los archivos y carpetas en el disco y en las memorias externas** (pendrives, CDs, DVD…). Se encarga de mantener la estructura de los datos y los programas del sistema y de los diferentes usuarios (que se mantienen en archivos) y de asegurar el uso eficiente de los medios de almacenamiento masivo. El administrador de archivos también **supervisa la creación, actualización y eliminación de los archivos,** manteniendo un directorio con todos los archivos que existen en el sistema en cada momento y coopera con el módulo administrador de memoria durante las transferencias de datos desde y hacia la memoria principal. Si se dispone de un sistema de **memoria virtual**, existen transferencias entre la memoria principal y los medios de almacenamiento masivo para mantener la estructura de la misma. Cada archivo está dotado de un conjunto de **privilegios de acceso**, que indican quién puede acceder a ese archivo y con qué permisos. El sistema operativo **comprueba que estos privilegios no sean violados.**

Algunos sistemas de archivos:

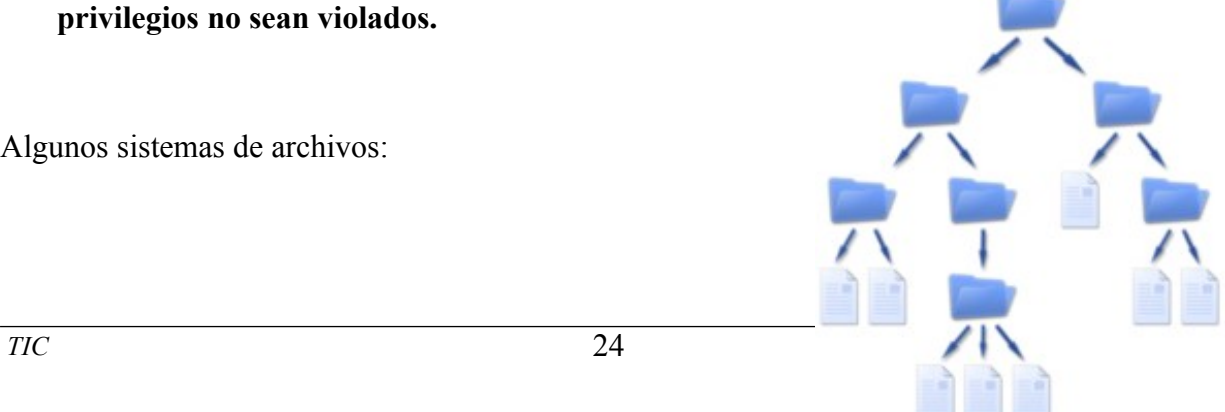

- En Windows: FAT, FAT32, exFAT, ReFS, NTFS (New Technology File System).
- En Linux: ext2, ext3, ext4, ReiserFS.

## *Tipos de sistemas operativos*

Se clasifican los sistemas operativos atendiendo a varios aspectos:

Según la interfaz de usuario:

- **S.O. de Modo Gráfico:** tienen una interfaz grafica de usuario (GUI: *Graphic User Interface*), con ventanas, iconos, barras de tareas… En estos entornos es importante el ratón. Ejemplos: Windows, OS X de Apple... ,es la tendencia actual ) y
- **S.O. en Modo Texto:** sin GUI,solo tienen la línea de comandos. Ejemplo: MS-DOS

Según el número de usuarios:

- **Monousuario**: solo distingue a un usuario. Ejemplo: MS-DOS
- **Multiusuario:** reconocen varios usuarios. Los sistemas operativos multiusuario son capaces de dar servicio a más de un usuario a la vez, ya sea por medio de varias terminales conectadas a la computadora o por medio de sesiones remotas en [una red](http://www.monografias.com/Computacion/Redes/) de comunicaciones.

Ejemplos: Linux, Windows, MacOS, Unix…

Según el número de tareas que es capaz de procesar a la vez:

- **Monotarea:** solo pueden procesar una tarea en cada momento por usuario**.** Ejemplo: MS-DOS
- **Multitarea:** permiten la ejecución simultánea de varias tareas por un mismo usuario.

Según el manejo de recursos:

- **Centralizado:** Si permite usar los recursos de una sola computadora.
- **Distribuido o en Red:** Si permite utilizar los recursos (memoria, CPU, disco, periféricos...) de más de una computadora al mismo tiempo.

Según el **número de procesadores** que es capaz de soportar:

- **Sistema Operativo Uniproceso:** es aquél que es capaz de manejar solamente un procesador de la computadora, de manera que si la computadora tuviese más de uno le sería inútil. El ejemplo más típico de este tipo de sistemas es el DOS y **MacOS**
- **Sistema Operativo Multiproceso:** permite usar más de un procesador, y el S.O. es capaz de usar todos los procesadores para distribuir su carga de trabajo.

## *5.3.EL CONCEPTO DE PROPIEDAD. LICENCIAS DE SOFTWARE.*

La mayoría de los programas que usamos a diario son desarrollados por empresas de software con un objetivo comercial, o tienen derechos de autor, por lo que su copia o modificación están prohibidos o limitados. Pero en la década de los 70 surgió el **movimiento del software libre** liderado por **Richard Stallman**, que abanderaba una causa. Los miembros del movimiento de software libre creen que todo el software debería venir acompañado con las **libertades** declaradas en la [definición de software libre](https://es.wikipedia.org/wiki/Definici%C3%B3n_de_Software_Libre) (**de uso, copia, modificación y**

**redistribución**). Muchos sostienen que el software privativo es prohibir o impedir a las personas que hagan efectivas esas libertades y que éstas son necesarias para crear una sociedad decente donde los usuarios puedan ayudarse mutuamente y tomar el control sobre el uso de un ordenador.

El movimiento del software libre también cree que todo software necesita **[documentación](https://es.wikipedia.org/wiki/Documentaci%C3%B3n) libre**, pero esto no se posiciona firmemente en otros tipos de trabajos. Algunos defensores del software libre apoyan que los trabajos que sirven para un fin práctico también deberían ser libres.

# **Tipos de Software según la forma de distribuirlo**

En la actualidad hay diferentes categorías de aplicaciones para el ordenador atendiendo a su forma de distribución; las más usuales son:

- **SOFTWARE PRIVATIVO o PROPIETARIO:** software del cual no existe una forma libre de acceso a su código fuente, el cual solo se encuentra a disposición de su desarrollador y no se permite su libre modificación, adaptación o incluso lectura por parte de terceros. El término ha sido creado para designar al antónimo del concepto de software libre.
- **SOFTWARE LIBRE**. Es aquel que **da el código fuente y 4 libertades:**
	- o puede ser **usado,**
	- o **copiado**
	- o **modificado,** por tanto debe venir **acompañado del código fuente**
	- **o y redistribuído,** ; por lo tanto, debe venir acompañado del código fuente para hacer efectivas las libertades que lo caracterizan.

El software libre protegido con *copyleft* impide a los redistribuidores incluir algún tipo de restricción a las libertades propias del software así concebido, es decir, garantiza que las modificaciones seguirán siendo software libre.

Dentro de software libre hay, a su vez, matices que es necesario tener en cuenta. Por ejemplo, **el software de dominio público** significa que no está protegido por el copyright, por lo tanto, podrían generarse versiones no libres del mismo.

También es conveniente no confundir el **software libre** con el **software gratuito**, éste no cuesta nada, hecho que no lo convierte en software libre, porque no es una cuestión de precio, sino de libertad.

 **Software de dominio público:** significa que cualquiera puede obtener las fuentes, modificarlo e incluso publicar sus modificaciones bajo una licencia diferente. Tal es el caso del gestor de bases de datos relacional *[SQLite](https://es.wikipedia.org/wiki/SQLite)*, ampliamente utilizado sobre todo en dispositivos móviles.

- **Freeware**. es software **privativo** que puede redistribuirse libremente pero no modificarse, entre otras cosas, porque no está disponible su código fuente. El freeware no es software libre. Por ejemplo: programas que descargamos de internet, pero no son libres, como los compresores *WinZip y WinRar*
- **Shareware**. Es un software **privativo** que permite su redistribución, sin embargo no viene acompañado de su código fuente y, por tanto, no puede ser modificado. Además, **pasado un periodo de tiempo nos pide registrarnos y** normalmente es necesario **pagar una licencia** para continuar usándolo, luego tampoco es software libre. Ejemplos: PHPEdit, algunos antivirus.

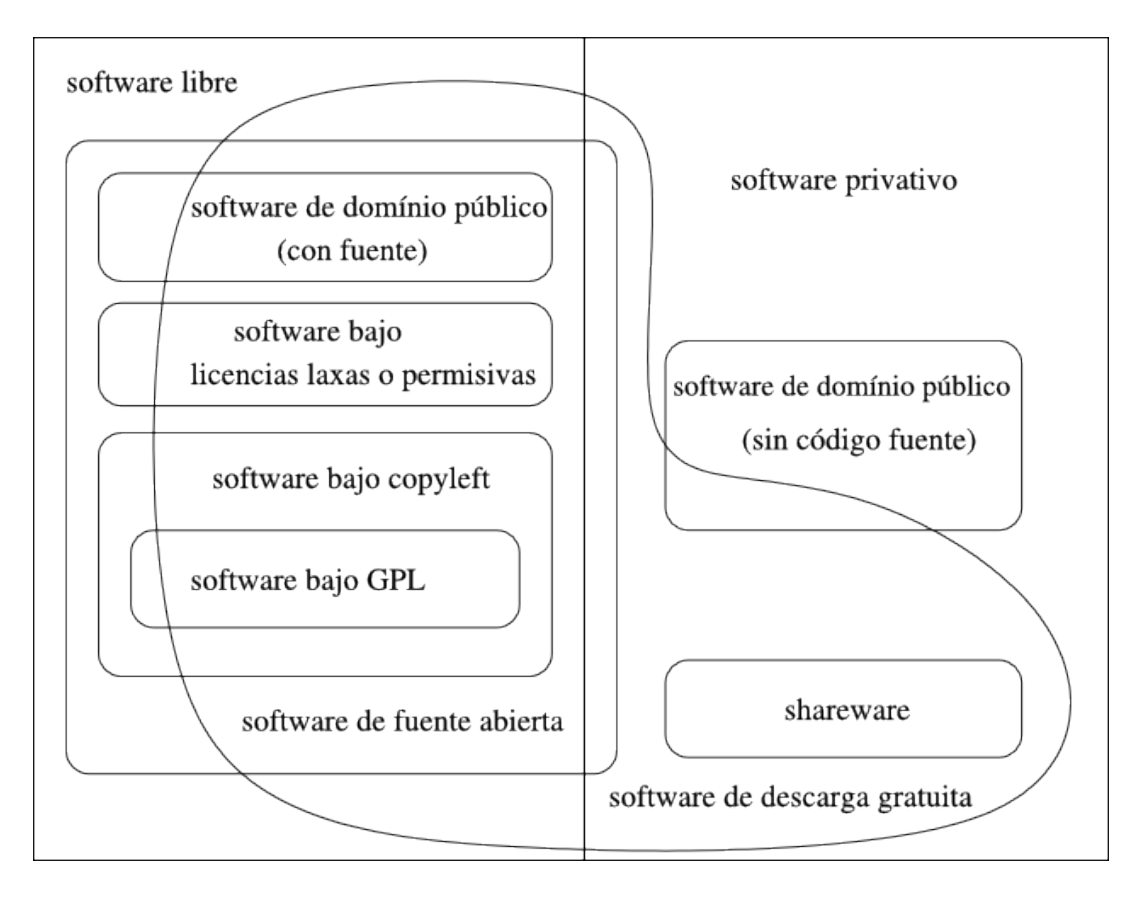

# **Licencias de Software.**

*Una licencia de software es un contrato entre el creador del programa (autor/titular de los derechos de explotación/distribuidor) y el usuario que adquiere el programa (usuario consumidor /usuario profesional o empresa), para utilizar el software cumpliendo una serie de términos y condiciones establecidas dentro de sus cláusulas.*

Las licencias de software pueden **establecer en sus cláusulas** entre otras cosas:

- la cesión de determinados derechos del propietario al usuario final sobre una o varias copias del programa,
- los límites en la responsabilidad por fallos,
- el plazo de cesión de los derechos,
- el ámbito geográfico de validez del contrato e incluso
- pueden establecer determinados compromisos del usuario final hacia el propietario, tales como la no cesión del programa a terceros o la no reinstalación del programa en equipos distintos al que se instaló originalmente.

Las licencias de software se clasifican en varios grupos:

- **A) Licencias de Código Abierto:** se puede acceder al *código fuente* (programa escrito en un lenguaje de programación). Se dividen en 2 grupos:
	- o **Permisivas:** permiten al software derivado no tener protección alguna (sin restricciones). Ej: PHP, Apache, Perl
	- o **Robustas:** aplican algunas restricciones a la obra derivada. Según sean:
		- **Fuertes: Licencia GPL** (todo el software derivado debe estar bajo la misma licencia)
		- **Débiles** o con Copyleft Débil: obliga a que las modificaciones del sw. original se deben licenciar bajo los mismos términos y condiciones que la licencia original, pero las obras derivadas (2ª modificación) pueden ser licenciadas bajo otros términos y condiciones distintas (LGPL)

Sw. Original:GPL  $\rightarrow$  Derivado GPL  $\rightarrow$  Sw derivado 2<sup>°</sup> vez no impone restricciones

# **B) Licencias de Código Cerrado**:

Estas licencias también se conocen con el nombre de **software propietario o privativo**. En ellas los propietarios establecen los derechos de uso, distribución, redistribución, copia, modificación, cesión y en general cualquier otra consideración que se estime necesaria. Este tipo de licencias, por lo general, no permiten que el software sea modificado, desensamblado, copiado o distribuido de formas no especificadas en la propia licencia (piratería), regula el número de copias que pueden ser instaladas e incluso los fines concretos para los cuales puede ser utilizado. La mayoría de estas licencias limitan fuertemente la responsabilidad derivada de fallos en el programa. Los fabricantes de programas sometidos a este tipo de licencias por lo general ofrecen servicios de soporte técnico y actualizaciones durante el tiempo de vida del producto.

## **C) Software de dominio público (sin licencia).**

El Software con dominio público es **software sin copyright**. Se permite uso, copia, modificación o redistribución con o sin fines de lucro. Algunos tipos de copia o versiones modificadas pueden no ser libres si el autor impone restricciones adicionales en la redistribución del original o de trabajos derivados.

## *LA LICENCIA GNU GPL (General Public License) y LGPL*

La Licencia Pública General de GNU es la licencia más ampliamente usada en el mundo del software y garantiza a los usuarios finales (personas, organizaciones, compañías) la libertad de usar, estudiar, compartir (copiar) y modificar el software. Su Free as in Freedom propósito es declarar que el software cubierto por esta licencia es [software libre](http://es.wikipedia.org/wiki/Software_libre) y protegerlo de intentos de apropiación que restrinjan esas libertades a los usuarios. Esta licencia fue creada originalmente por *[Richard Stallman](http://es.wikipedia.org/wiki/Richard_Stallman)* fundador de la *[Free Software Foundation](http://es.wikipedia.org/wiki/Free_Software_Foundation) (FSF)* para el proyecto GNU.

Web sobre la licencia GPL: <https://www.gnu.org/licenses/licenses.es.html>

#### *La licencia LGPL*

LGPL es prácticamente igual a la GPL, pero permite que software con esta licencia esté integrado en programas privativos. Por ejemplo, la biblioteca C de Linux posee este tipo de licencia, porque si solo fuera GPL, inevitablemente solo se podrían crear aplicaciones para Linux u otros sistemas que manejen la filosofía de software libre, pero como es LGPL, está adaptada para poder crear también aplicaciones privativas. La licencia LGPL obliga a que los trabajos DERIVADOS del producto que tenga dicha licencia a liberar su código fuente, PERO no obliga a los trabajos que USEN dicho productos a hacerlo.

La licencia GPL obliga a que tanto los trabajos derivados como los que usen un productos con dicha licencia liberen su código fuente. Lo importante es diferenciar entre un software que USA otro software y el software que DERIVA de otro software. En esos conceptos se apoyan las diferencias entre la LGPL y la GPL. NOTA: la LGPL se suele usar con bibliotecas de funciones como las .DLL por ejemplo, para permitir que programas comerciales las usen, pero en el caso de que modifiquen el código fuente de dichas .DLL deberán liberar solo el código fuente derivado de las mismas (no el de tu software).

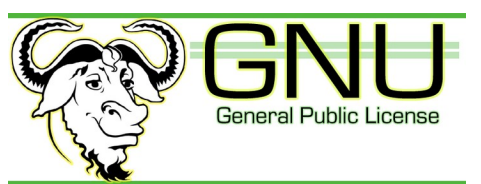

Web del proyecto GNU: <https://fsfe.org/freesoftware/basics/gnuproject.es.html>

# *5.4. DERECHOS DE LOS MATERIALES ALOJADOS EN LA WEB*

## *LOS DERECHOS DE AUTOR*

El derecho de autor son el conjunto de derechos de una persona natural sobre su obra de naturaleza literaria, artística o científica, las personas jurídicas también pueden ser titulares de los derechos. La legislación quiere que el trabajo del autor sea siempre reconocido y favorece que pueda obtener unos beneficios por su trabajo intelectual y por su aportación a la cultura o a la ciencia, beneficios que se reconocen durante un tiempo limitado.

#### **¿Qué son los derechos de autor?**

El derecho de autor se define como el conjunto de derechos legítimos de una persona natural sobre su obra de naturaleza literaria, artística o científica, las personas jurídicas también pueden ser titulares de los derechos. La legislación establece que el autor pueda obtener unos beneficios por su trabajo intelectual y su aportación a la cultura en general, durante un tiempo limitado.

Los derechos de autor son:

- Por un lado, los derechos morales, irrenunciables e inalienables, como el derecho de reconocimiento de autoría y el derecho de integridad de la obra, entre otros.
- Por otra parte, los derechos económicos, transferibles y de duración limitada en el tiempo; básicamente los derechos de explotación.

# *BANCOS DE RECURSOS LIBRES DE PANTENTES*

Para no infringir la ley de la propiedad intelectual usando obras con derechos de autor, debemos descargar de internet para nuestras producciones materiales libres de derechos. Algunos bancos de materiales libres son:

- *Bancos de imágenes libres*: Pixbay, Pexels, Morguefile ,imgur.com, Picjumbo, Freepick, OpenPhoto, <https://search.creativecommons.org/>...
- *Bancos de sonidos libres:* Jamendo, Audionity, SoundCloud, Audionautix, FreeMusicArchive, dig.ccmixer.org ….
- *Bancos de videos libres*: Videezy, Pexels Videos, Videvo, Mazwai, Pond5 …

# Licencias CreativeCommons

https://creativecommons.org/licenses/?lang=es\_ES

Las Licencias de derechos de autor CreativeCommons y sus herramientas, forman un equilibrio dentro de la

premisa tradicional de "todos los derechos reservados" que las leyes de propiedad intelectual establece. Estas herramientas proporcionan a todo el mundo, desde el creador individual a grandes compañías así como a las instituciones, una forma simple y estandarizada de otorgar permisos legales a sus obras creativas. La combinación de estas herramientas y los usuarios conforma [vasta y creciente patrimonio digital,](https://creativecommons.org/videos/a-shared-culture) un conjunto de contenido que puede ser [copiado, distribuido, editado,remezclado y desarrollado](https://creativecommons.org/videos/wanna-work-together) , todo ello dentro de los límites de la ley de propiedad intelectual.

#### **TIPOS DE LICENCIAS CC:**

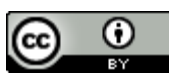

#### Reconocimiento CC BY

Esta licencia permite a otros distribuir, mezclar, ajustar y construir a partir de su obra, incluso con fines comerciales, siempre que le sea reconocida la autoría de la creación

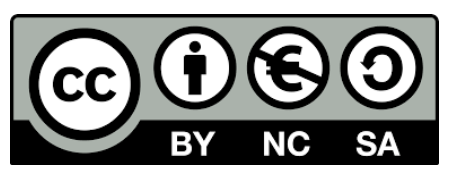

original. Esta es la licencia más servicial de las ofrecidas. Recomendada para una máxima difusión y utilización de los materiales sujetos a la licencia.

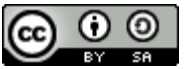

## Reconocimiento-CompartirIgual CC BY-SA

Esta licencia permite a otros re-mezclar, modificar y desarrollar sobre tu obra incluso para propósitos comerciales, siempre que te atribuyan el crédito y licencien sus nuevas obras bajo idénticos términos. Esta licencia es a menuda comparada con las licencias de "copyleft" y las de software "open source". Cualquier obra nueva basada en la tuya , lo será bajo la misma licencia, de modo que cualquier obra derivada permitirá también su uso comercial. Esta licencia es la utilizada por Wikipedia y se recomienda para aquellos materiales que puedan beneficiarse de la incorporación de contenido proveniente de Wiikipedia u otros proyectos licenciados de la misma forma.

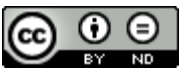

## Reconocimiento-SinObraDerivada CC BY-ND:

Esta licencia permite la redistribución, comercial y no comercial, siempre y cuando la obra no se modifique y se transmita en su totalidad, reconociendo su autoría.

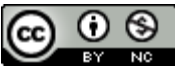

# Reconocimiento-NoComercial CC BY-NC

Esta licencia permite a otros entremezclar, ajustar y construir a partir de su obra con fines no comerciales, y aunque en sus nuevas creaciones deban reconocerle su autoría y no puedan ser utilizadas de manera comercial, no tienen que estar bajo una licencia con los mismos términos.

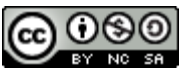

# Reconocimiento-NoComercial-CompartirIgual CC BY-NC-SA

Esta licencia permite a otros entremezclar, ajustar y construir a partir de su obra con fines no comerciales, siempre y cuando le reconozcan la autoría y sus nuevas creaciones estén bajo una licencia con los mismos términos.

# **ANEXO I. Postura correcta delante del PC:**

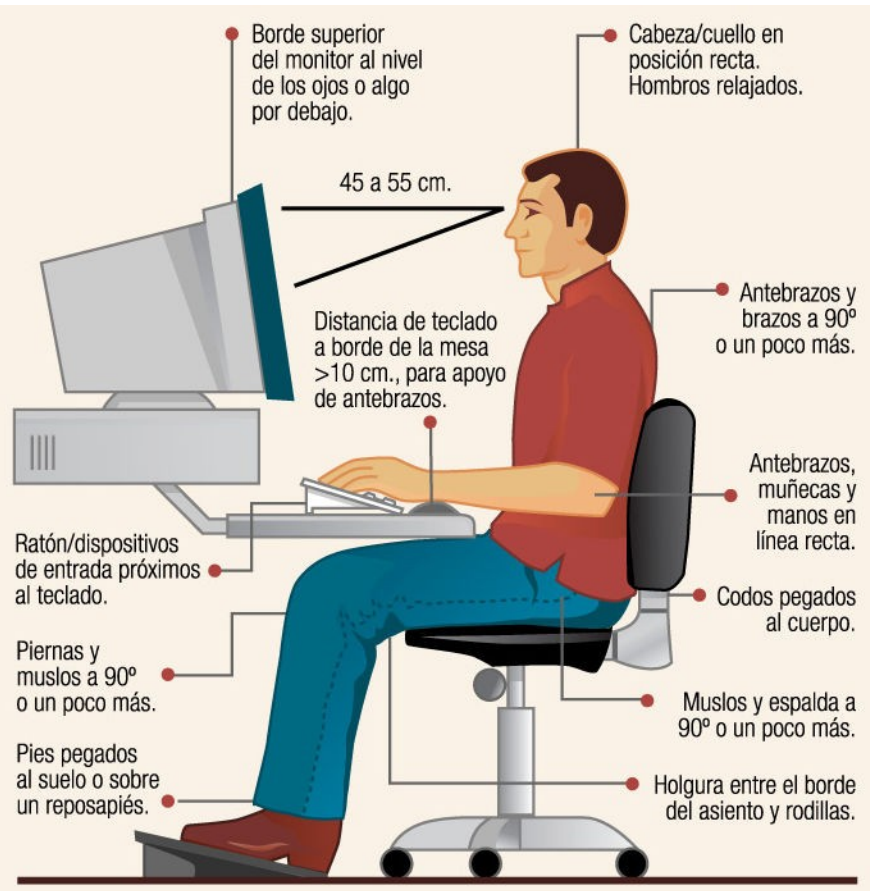